# FUJITSU Hybrid IT Service FJcloud-O IaaS サービス仕様書

#### 2021 年 10 月 1 日

1. サービス概要

当社は、一定の地理的範囲に設置されたコンピュータ等設備等の集合(以下「リージョン」という)において、データセン ター設備やサービス提供用設備等の物理的な施設を共有する単位(以下「アベイラビリティゾーン」という)毎に本サービ スを提供します。契約者は、以下のリージョンおよびアベイラビリティゾーンから任意のものを選択することができます。

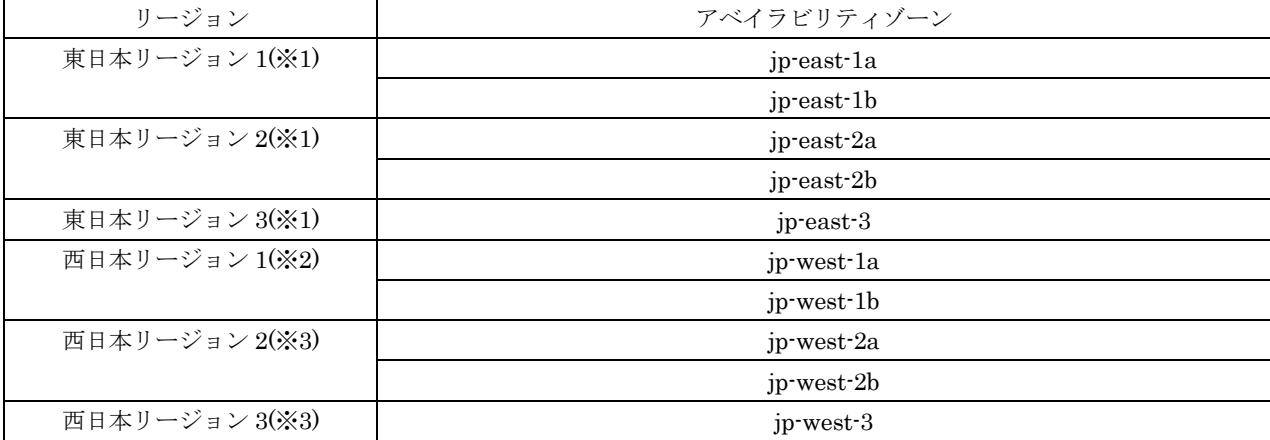

(※1) 東日本リージョン 1、東日本リージョン 2 および東日本リージョン 3 は同じ地域の設備です。災害対策として複数リ ージョンを利用される場合、他のリージョンと組み合わせてください。

- (※2) 西日本リージョン 1 の新規申込の受付を休止しています。
- (※3) 西日本リージョン2と西日本リージョン3は同じ地域の設備です。災害対策として複数リージョンを利用される場合、 他のリージョンと組み合わせてください。
- 2. コンピュート

仮想化技術によって物理的なコンピュータを分割した、インターネット経由でアクセス可能な仮想インフラストラクチャー を提供します。

- (1) スタンダードサービス
	- a. 仮想サーバ
	- ・ 物理的なコンピュータを仮想化技術によって分割することで、独立した基本ソフトウェア(以下「OS」という)を 動作できる論理的なコンピュータ(以下「仮想サーバ」という)を提供します。
	- ・ 契約者は、下表記載のいずれかから仮想サーバタイプを選択し、作成することができます。

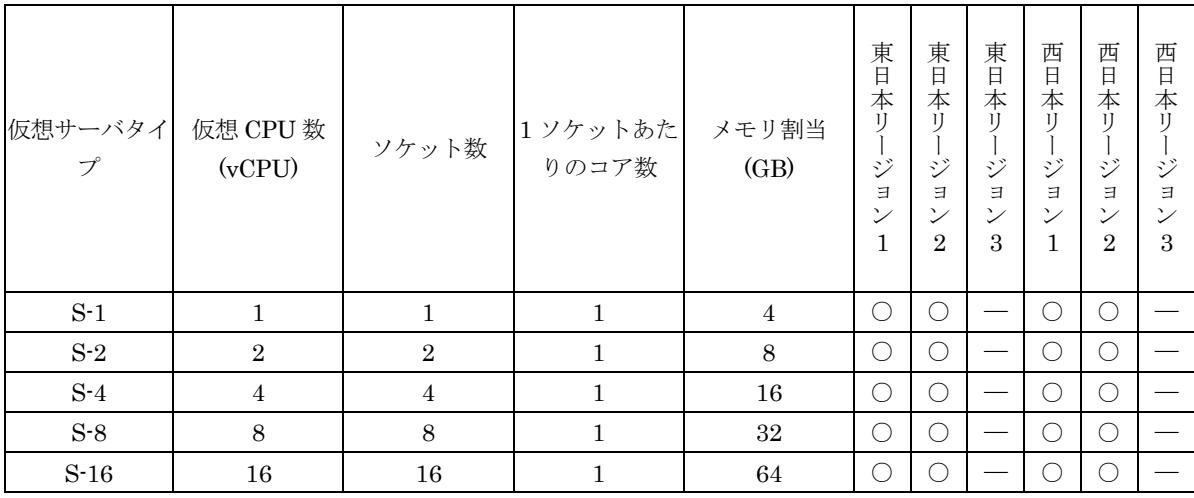

[スタンダード CPU]

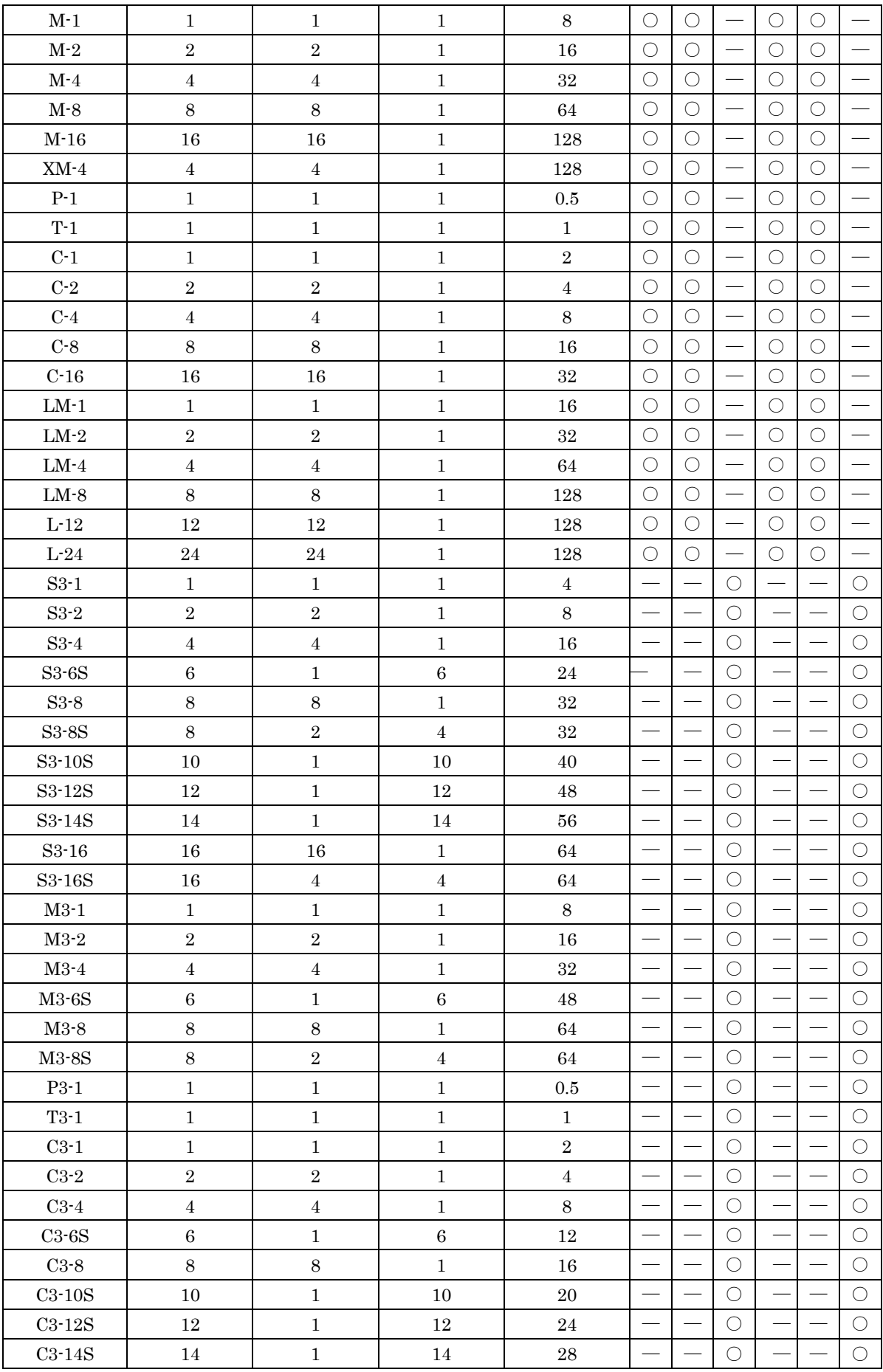

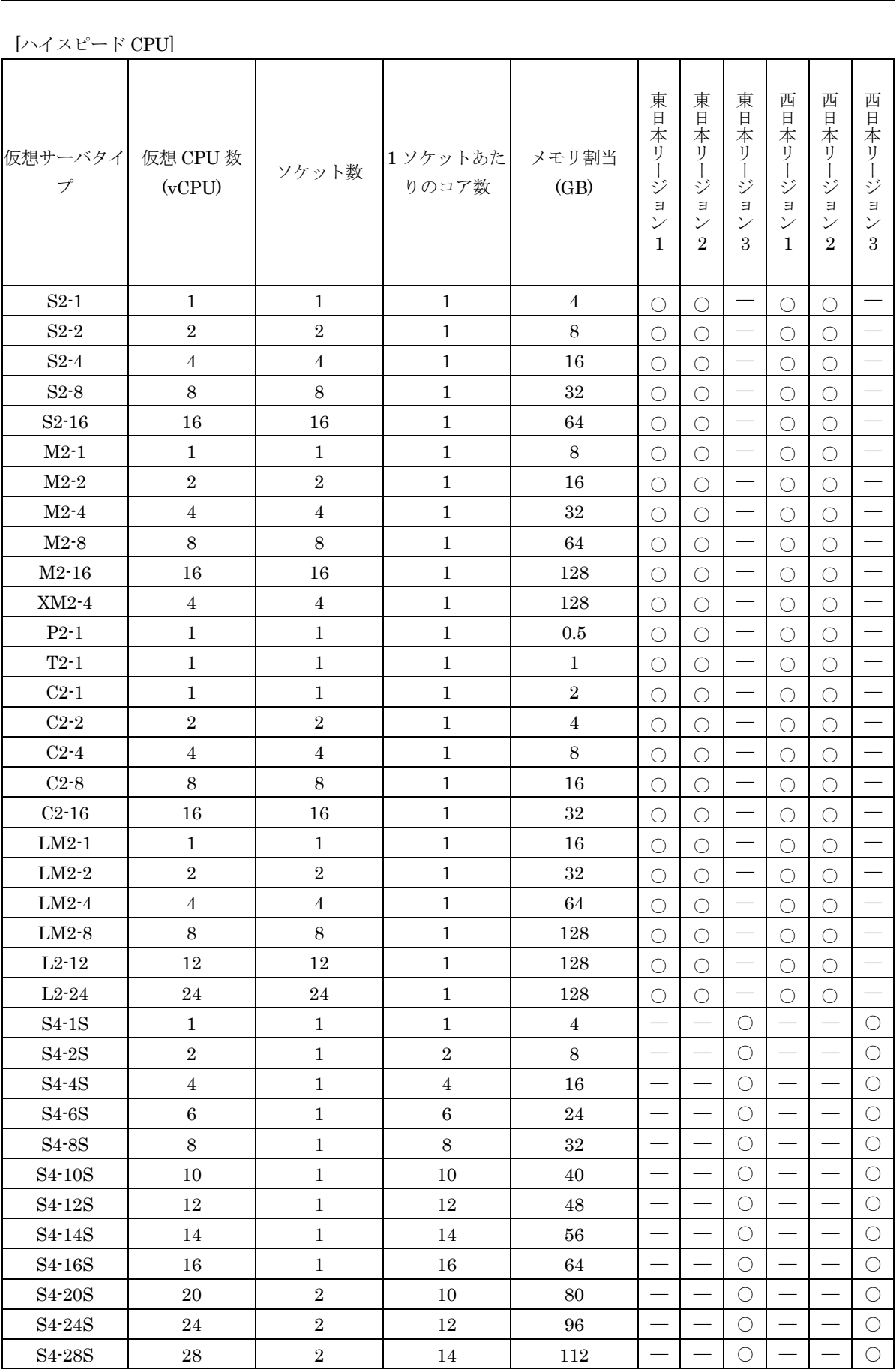

C3-16 | 16 | 16 | 1 | 32  $|-|-|0| - |-|0|$ 

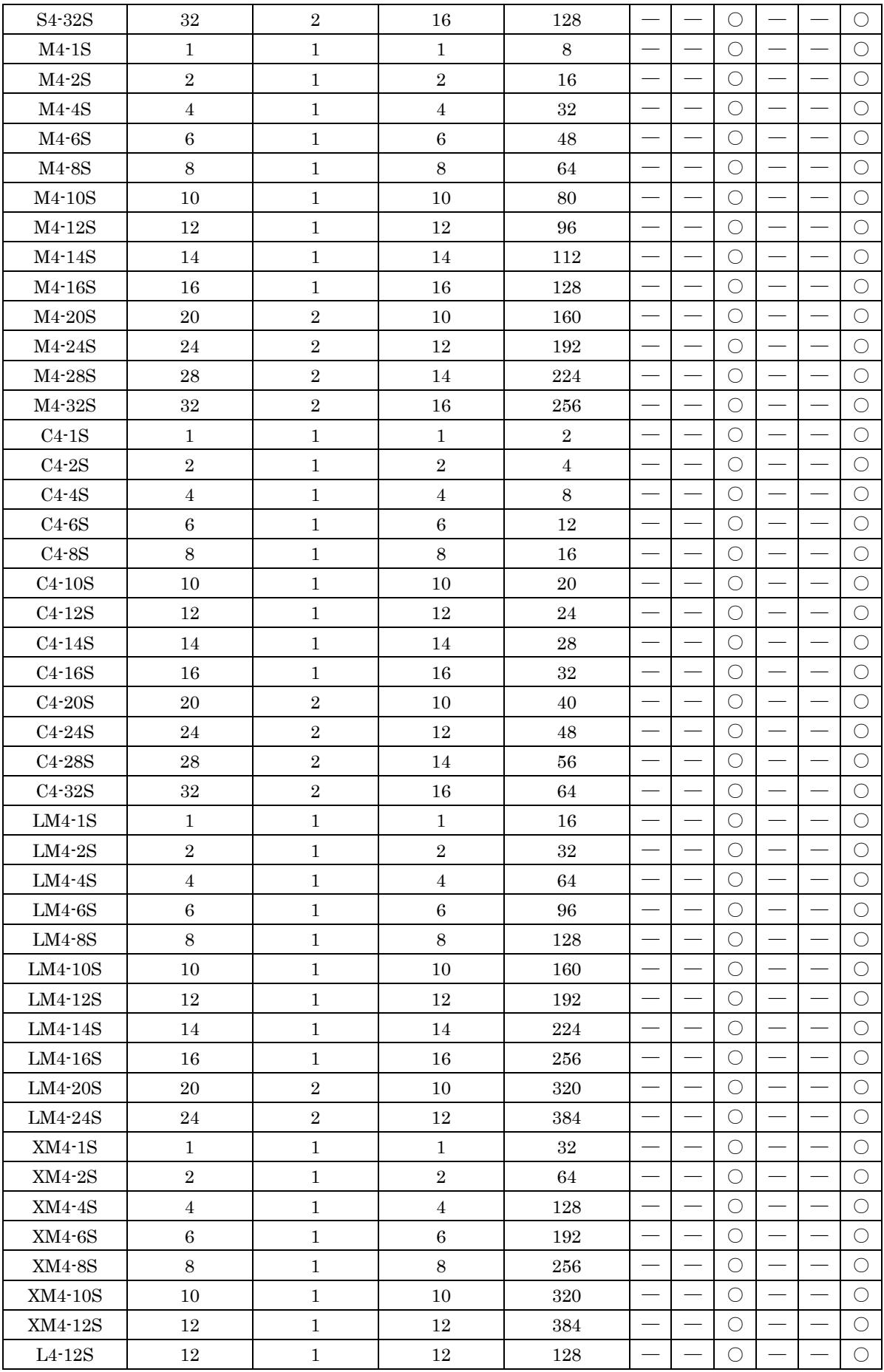

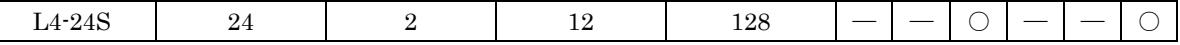

・ 契約者は、作成した仮想サーバを、随時解放できます。なお、仮想サーバの状態に応じて下表のとおり料金が発生 します。

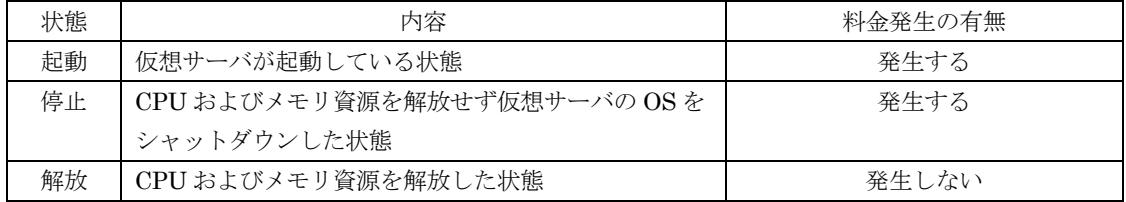

・ 契約者は、利用中の仮想サーバの仮想サーバタイプを、別の仮想サーバタイプに随時変更することができます。た だし、仮想サーバタイプの変更には、仮想サーバの停止が必要となります。

・ 仮想サーバを作成した場合、仮想サーバを仮想ネットワークに接続するための、IP アドレスとの関連付けを行うポ ートが一つ作成されます。

b. OS 提供サービス

契約者は、別表 1 に記載のいずれかから OS を選択して利用できます。契約者は、OS の利用にあたっては、当社が提 示するライセンス条項に同意するとともに、これを遵守し、服するものとします。なお、一部の OS を利用するには、 本ソフトウェアサポートの利用が必要となります。

c. ソフトウェア提供サービス

契約者は、別表 2 に記載のいずれかからソフトウェアがインストールされた仮想サーバを選択して利用できます。契約 者は、ソフトウェアの利用にあたっては、当社が提示するライセンス条項に同意するとともに、これを遵守し、服する ものとします。なお、一部のソフトウェアを利用するには、本ソフトウェアサポートの利用が必要となります。「c.OS 提供サービス」と同梱のサービスのため、該当ソフトウェアを OS からアンインストールしても課金は継続されます。

d. 富士通製ソフトウェア提供サービス

契約者は、仮想サーバに対して、富士通製ソフトウェアをあらかじめ格納した状態で利用できます。契約者は、別表 3 に記載の富士通製ソフトウェアを利用できます。なお、当該富士通製ソフトウェアに関する使用条件については「富士 通製ソフトウェアの使用に関するライセンス条項」に記載のとおりとします。また、当該富士通製ソフトウェアのサポ ートに関する詳細については、「15. ソフトウェアサポートサービス」に記載のとおりとします。「c.OS 提供サービス」 と同梱のサービスのため、該当ソフトウェアを OS からアンインストールしても課金は継続されます。

e. 仮想アプライアンス提供サービス

契約者は、別表 4 に記載の仮想アプライアンスを選択して利用できます。契約者は、当該仮想アプライアンスの利用に あたっては、当社が提示するライセンス条項に同意するとともに、これを遵守し、服するものとします。なお、当該仮 想アプライアンスを利用するには、本ソフトウェアサポートの利用が必要となります。

f. イメージ

・契約者は構築している仮想サーバのイメージを取得することが可能です。イメージ取得時には対象仮想サーバのため に利用するシステムストレージのイメージが作成されます。取得したイメージは、プロジェクト間で共有することが可 能です。

・「東日本リージョン 3」および「西日本リージョン 3」に限り、構築しているデータのイメージを取得することが可能 です。イメージ取得時には対象データを格納する増設ストレージのイメージが作成されます。取得したイメージは、プ ロジェクト間で共有することが可能です。

g. キーペア

契約者は、仮想サーバへ SSH 認証を使用してログインする場合に使用するキーペアを作成および登録し、外部で作成

したキーペアを登録できます。契約者は、キーペアを登録することにより、SSH 認証用の鍵ファイル(\*.pem)を取得 できます。契約者は、仮想サーバの作成時に登録済みのキーペアを関連付けた場合、SSH クライアントソフトウェア側 で対応する SSH 認証用の鍵ファイル(\*.pem)を用いて認証することで、仮想サーバにログインできます。

h. オートフェイルオーバー

サービス提供用設備等に故障が発生した際に、仮想サーバを自動でフェイルオーバーさせるオートフェイルオーバー機 能を利用できます。ただし、自動でフェイルオーバーが発生した場合、仮想サーバのメモリ上で処理中のデータは保証 されません。

i. オートスケール

- ・契約者は、構築する本サービスリソースに定義されている仮想サーバの台数等について、特定の条件をスケーリング グループとして設定し、条件に従ってリソースの増減を自動的に制御することが可能です。
- ・特定の条件として、監視と連携した閾値または日時を設定することが可能です。
- ・オートスケール実行後、仮想サーバに対して異常状態を検知し、自動で復旧することが可能です。
- ・オートフェイルオーバーを有効にした仮想サーバは、オートスケールを利用できません。

i. 仮想サーバインポート/仮想サーバエクスポート

・契約者は、本サービスリソース外で動作している仮想サーバのイメージを、本サービスリソースに移行できます。た だし、本サービスリソースに移行できる仮想サーバは、当社が別途定める所定の要件を満たすものに限ります。

・契約者は、仮想サーバインポートにより移行され本サービスリソースで動作している仮想サーバのイメージを、本サ ービスリソース外に移行できます。ただし、本サービスリソース外に移行できる仮想サーバは、当社が別途定める所定 の要件を満たすものに限ります。

・対象リージョン(※1)で動作している仮想サーバのイメージおよびデータのイメージをリージョン間で移行できます。 ただし、仮想サーバ作成に用いたイメージと同一のイメージが移行先リージョンで提供されている場合に限ります。 (※1)「東日本リージョン 1」、「東日本リージョン 2」、「東日本リージョン 3」、「西日本リージョン 1」、「西日本リージョ ン 2」および「西日本リージョン 3」

(2) SAP 向けサービス

本機能については「東日本リージョン 1」の[jp-east-1a]アベイラビリティゾーンおよび「西日本リージョン 2」の[jpwest-2a]アベイラビリティゾーンにおいてのみ利用できます。

- a. 仮想サーバ for SAP
- ・ SAP 社がサポート可能な仮想化環境として、SAP アプリケーション向け仮想サーバを配備できる機能を提供しま す。
- ・ 仮想サーバ for SAP を利用したいプロジェクトに対し、環境の有効化を行う必要があります。

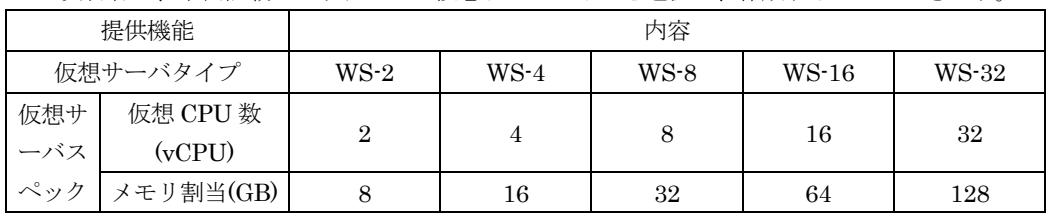

・ 契約者は、下表記載のいずれかから仮想サーバタイプを選択し、作成することができます。

・ 契約者は、作成した仮想サーバを、随時解放できます。なお、仮想サーバの状態に応じて下表のとおり料金が発生 します。

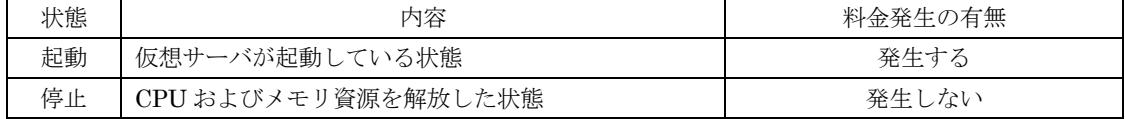

・ 契約者は、利用中の仮想サーバの仮想サーバタイプを、別の仮想サーバタイプに随時変更することができます。た

だし、仮想サーバタイプの変更には、仮想サーバの停止が必要となります。

・ 仮想サーバを作成した場合、仮想サーバを仮想ネットワークに接続するための、IP アドレスとの関連付けを行うポ ートが一つ作成されます。

b. OS 提供サービス

契約者は、別表 5 に記載のいずれかから OS を選択して利用できます。契約者は、OS の利用にあたっては、当社が提 示するライセンス条項に同意するとともに、これを遵守し、服するものとします。なお、一部の OS を利用するには、 本ソフトウェアサポートの利用が必要となります。

c. イメージ

契約者は構築している仮想サーバのイメージを取得することが可能です。イメージ取得時には対象仮想サーバのために 利用するブロックストレージについてのイメージが作成されます。

3. ストレージ

仮想化技術によって物理的なストレージを分割した、インターネット経由でアクセス可能な仮想インフラストラクチャ ーを提供します。

a. スタンダードサービス

(ア) ブロックストレージ

OS やデータを搭載するためのブロックストレージを提供します。契約者が任意指定した容量分を 1GB 毎に割り当 てて、システムストレージおよび増設ストレージとして利用できます。なお、各 OS によってシステムストレージ の最低容量があります。

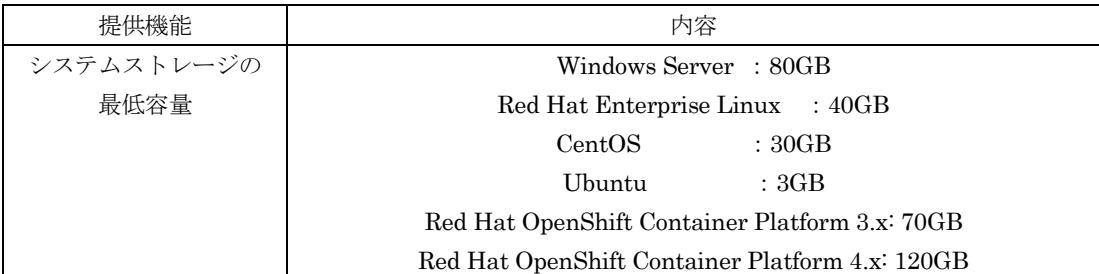

契約者は、下表記載のいずれかからストレージタイプを選択し、作成することができます。

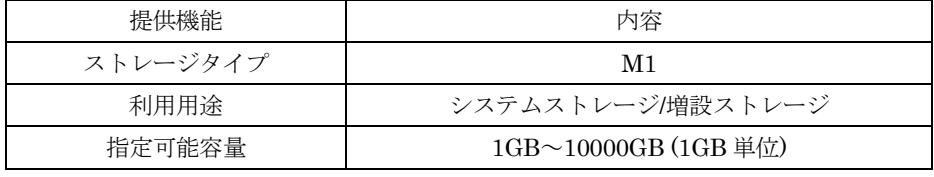

※ 「東日本リージョン 3」および「西日本リージョン 3」は対象外。

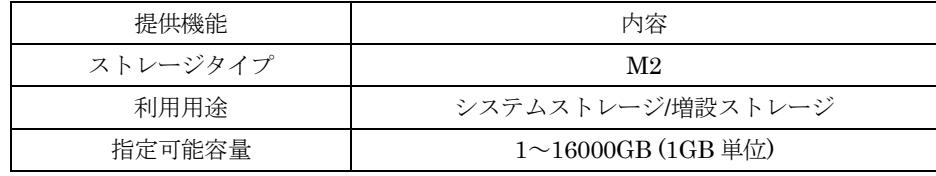

※ 「東日本リージョン 3」および「西日本リージョン 3」のみが対象。

(イ) スナップショット

ブロックストレージのスナップショットを取得し、保存できる機能を提供します。スナップショットは、対象とな るブロックストレージの状態を保存したものであり、元ボリュームへのリストアや、内容をコピーした新規ボリュ ームの作成が可能です。

(ウ) バックアップ

本機能については、「東日本リージョン 3」および「西日本リージョン 3」においてのみ利用できます。

ブロックストレージまたはスナップショットからバックアップを取得し、ブロックストレージおよびスナップショ ットとは異なるストレージ機器に保存する機能を提供します。バックアップ作成時には、完全バックアップおよび 増分バックアップを指定できます。バックアップは、対象となるブロックストレージのデータを保存したものであ り、元ボリュームへのリストアおよび内容をコピーした新規ボリュームの作成が可能です。

スナップショットまたは使用中のブロックストレージを対象にバックアップを取得する場合、バックアップ作成処 理が完了するまでの間、お客様プロジェクト配下にバックアップ対象(スナップショットの場合は、その元となる ブロックストレージ)と同じサイズのブロックストレージが一時的に作成され、課金が発生します。

(エ) オブジェクトストレージ

データをオブジェクト単位で格納、取り出しが可能なオブジェクトストレージを提供します。複数アベイラビリテ ィゾーンが提供されているリージョンでは、データは、同一リージョン内の複数のアベイラビリティゾーンに分散 して格納されます。これにより、契約者はアベイラビリティゾーンの 1 箇所が停止した場合でも、他のアベイラビ リティゾーンからオブジェクトを取り出すことができます。

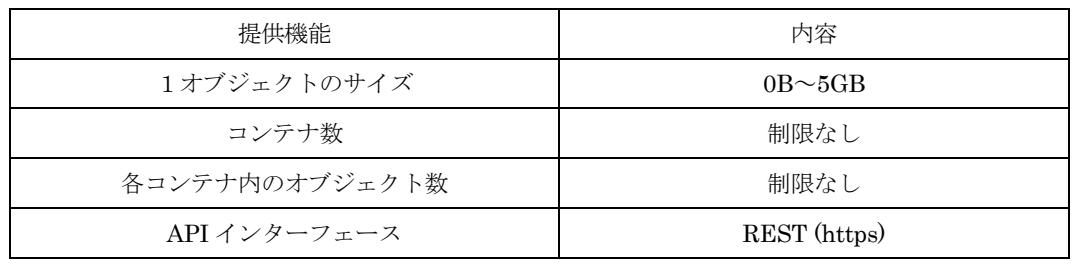

※ 「東日本リージョン 3」および「西日本リージョン 3」は対象外。

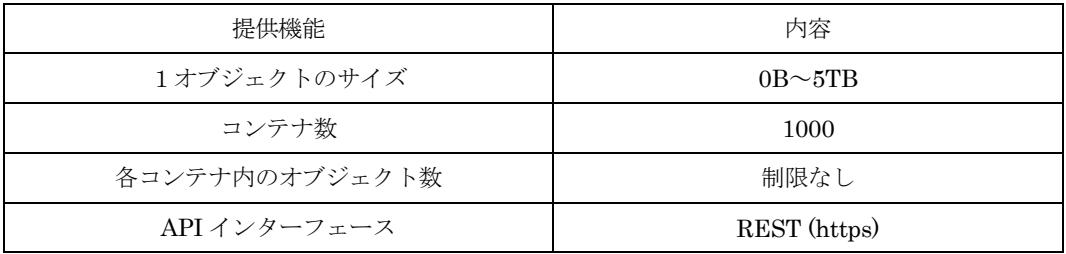

※ 「東日本リージョン 3」および「西日本リージョン 3」のみが対象。

(オ) ネットワークアタッチストレージ(NAS)

本機能は、「東日本リージョン 3」および「西日本リージョン 3」は対象外です。

NAS イメージを仮想サーバへ配備することで、ネットワークアタッチストレージとして利用できます。本サービス を利用することで複数の仮想サーバからアクセス可能な共用ストレージとして利用できます。

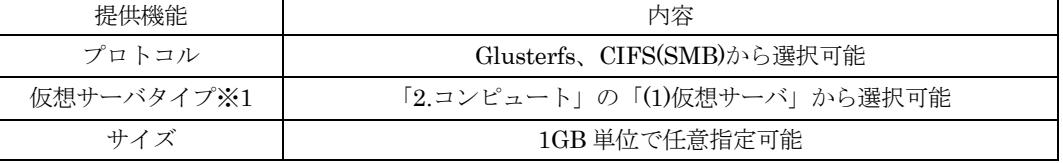

※1 仮想サーバタイプ P-1、T-1、LM-1、LM2-1、LM-2、LM2-2、LM-4、LM2-4、LM-8、LM2-8、L-12、 L2-12、L-24、L2-24 を除く

(カ) ハイパフォーマンスストレージ

本機能については、「東日本リージョン 1」、「東日本リージョン 2」、「西日本リージョン 1」および「西日本リージ ョン 2」においてのみ利用できます。

データを搭載するためのブロックストレージを提供します。契約者が任意指定した容量分を 1GB 毎に割り当てて、 増設ストレージとして利用できます。

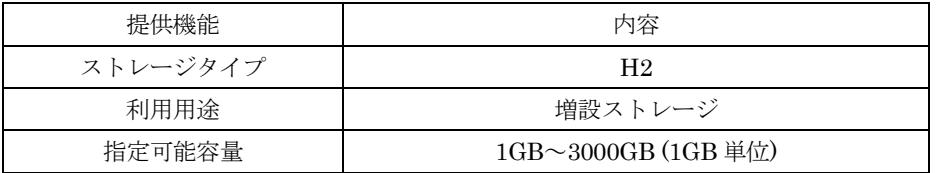

b. SAP 向けサービス

本機能については「東日本リージョン 1」の[jp-east-1a]アベイラビリティゾーンおよび「西日本リージョン 2」の [jp-west-2a]アベイラビリティゾーンにおいてのみ利用できます。

(ア) ブロックストレージ

OS やデータを搭載するためのブロックストレージを提供します。契約者が 0.1GB~2048GB の範囲で任意指定し た容量分を 0.1GB 毎に割り当てて、増設ストレージとして利用できます。

なお、システムストレージの容量は以下になります。

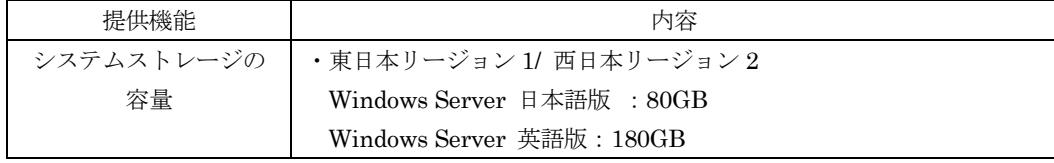

(イ) スナップショット

ブロックストレージのスナップショット取得し、保存できる機能を提供します。スナップショット取得時には、対 象となる仮想サーバにアタッチされている全ブロックストレージについてのスナップショットが保存されます。

(ウ) ハイパフォーマンスストレージ

本機能については、「東日本リージョン 1」の[jp-east-1a]アベイラビリティゾーンおよび「西日本リージョン 2」の [jp-west-2a]アベイラビリティゾーンにおいてのみ利用できます。

データを搭載するためのブロックストレージを提供します。契約者が 512GB~2048GB の範囲で任意指定した容 量分を 0.1GB 毎に割り当てて、増設ストレージとして利用できます。

# 4. 専有物理サーバサービス

・契約者は、別途書面による申し込みを行うことで、本機能の利用開始および利用停止を行うことができます。

・本機能については「東日本リージョン 1」においてのみ利用できます。

・本機能は、最低利用期間を 1 年間とします。当社は、本機能に用いられるハードウェアのサポートが満了または終了 する場合、1 年前の事前通知をもって本機能の利用を終了させることができます。この際、契約者は期日までに本機能 の利用を停止し、契約者の責任において新しいハードウェアへ移行するものとします。

・契約者は、本機能に用いられるソフトウェアのサポートが満了または終了する場合、当社の求めに応じ、当該ソフト ウェアのバージョンアップをすみやかに実施するものとします。

・本サービスと以下の各サービスについては、併せて利用することができません。

- ・テンプレート
- ・監視サービス
- ・Trend Micro Cloud One Workload Security オプション
- (1) 専有物理サーバ
	- a. 専有物理サーバ(基本)

当社は契約者の申請に基づき、以下に記載する専有物理サーバを 1 台提供します。

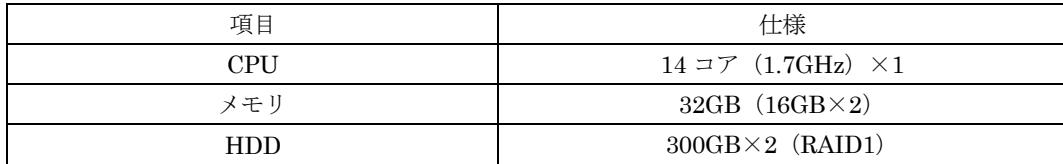

b. 専有物理サーバ(追加)

契約者は、本機能の利用開始時に限り、専有物理サーバを追加することが可能です。

c. スペック変更オプション

契約者は、本機能の利用開始時に限り、以下記載のオプションメニューを選択することで専有物理サーバの仕様を変更 できるものとします。なお、一度利用を開始した専用物理サーバについては仕様を変更することはできません。

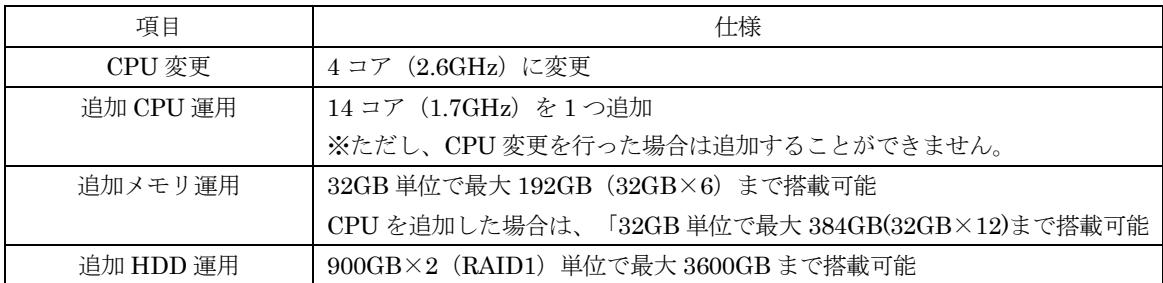

(2) OS 提供サービス

契約者は、別表 6 に記載の OS を選択して利用できます。契約者は、OS の利用にあたっては、当社が提示するライセ ンス条項に同意するとともに、これを遵守し、服するものとします。なお、Windows Server ライセンスは、専有物理 サーバの CPU 数分の利用が必要です。

#### (3) 専有物理ストレージオプション

当社は、専有物理サーバに対し、ディスクアレイ装置 1 台を接続し、契約者が別途申請する RAID 構成で専有物理スト レージを利用できるようにします。専有物理ストレージは、専有物理サーバのディスクとして利用します。なお、専有 物理ストレージを利用開始後に RAID 構成の変更はできません。

a. 専有物理ストレージ (S)

契約者は、以下の構成のディスクアレイ装置 1 台を、別表 7 に記載のいずれかのパターンを選択して専有物理ストレー ジとして利用できます。

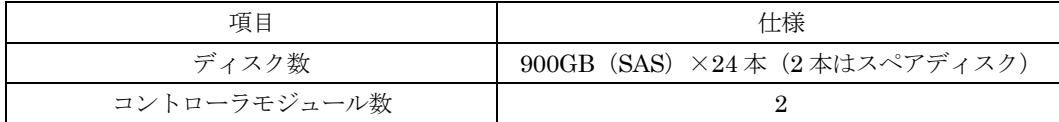

# b. 専有物理ストレージ (L)

契約者は、以下の構成のディスクアレイ装置 1 台を、別表 8 に記載のいずれかのパターンを選択して専有物理ストレー ジとして利用できます。

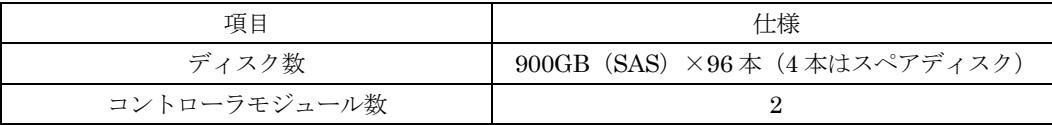

5. ネットワーク

仮想化技術によって物理的なネットワークを分割した、インターネット経由でアクセス可能な仮想インフラストラクチャー

を提供します。

(1) 仮想ネットワーク

仮想サーバ等の本サービスリソースを配備するため、仮想ネットワークを作成または削除することが可能です。 仮想ネットワークは複数作成することができます。

(2) サブネット

仮想ネットワークに接続する仮想サーバ等の本サービスリソースに対するプライベート IP アドレスの管理、DHCP に よる IP アドレスの自動設定等のサブネット機能を提供します。

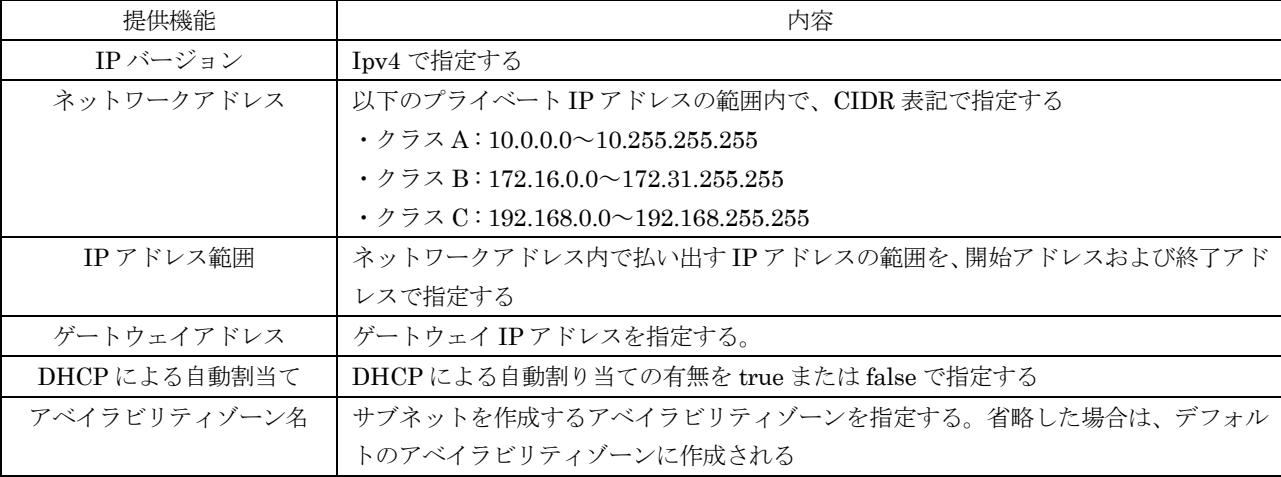

(3) ネットワークリソース

仮想サーバ for SAP を配備するため、作成したサブネットを割り当て、仮想サーバ for SAP 環境用のネットワークリ ソースを作成または削除することが可能です。

(4) ポート追加サービス

仮想サーバ等の本サービスリソースを仮想ネットワークに接続するため、IP アドレスとの関連付けを行うポート(ネッ トワークインターフェース)を作成および管理することができます。1 台の仮想サーバに複数のポートを追加すること ができます。

(5) 仮想ルータ インターネット接続、または仮想ネットワーク同士を接続するための仮想ルータを提供します。

(6) セキュリティグループ

仮想サーバに接続されたポートに対してパケットフィルタリングを行うため、ルール設定をグルーピングして定義およ び設定することのできるセキュリティグループを提供します。セキュリティグループには複数のルールを設定できます。 1 つのポートに設定されたセキュリティグループのうち、どれか 1 つでもルールにマッチしたパケットは通信が許可さ れ、それ以外の通信は遮断されます。(ホワイトリスト方式、OR 条件)

(7) グローバル IP アドレス提供サービス

本サービスリソースにインターネットからアクセスするためのグローバル IP アドレスを提供します。取得したグロー バル IP アドレスは、フローティング IP として本サービスリソースに割り当てて利用します。

(8) VPN (IPSecVPN)

IPSecVPN 通信するためのゲートウェイ機能を提供します。なお、対向側の IPSecVPN 通信用のネットワーク装置(対 向側においても本サービスにおける IPSecVPN サービスを利用する場合の IPSecVPN サービスを含む)は、契約者に て用意する必要があります。

## $(9)$  VPN $(SSI-VPN)$

・SSL-VPN 通信するためのゲートウェイ機能を提供します。本機能では、1 コネクションあたりのセッション数(同時 接続数)は20セッションまでとなります。なお、接続元の SSL-VPN 通信用のクライアント装置(SSL-VPN 通信用の クライアントソフトウェアをインストールし、SSL-VPN 通信のための設定を行ったもの)は、契約者にて用意する必 要があります。

・「東日本リージョン 3」および「西日本リージョン 3」においてのみ、セッション数の拡張機能を提供します。拡張機 能によりセッション数を 255 セッションに拡張することができます。

(10) ファイアーウォール

仮想システムと外部ネットワークの通信および仮想システム間の通信を制御するファイアーウォールサービスを提供 します。

(11) DNS

DNS コンテンツサーバを利用できるサービスを提供します。また、DNS コンテンツサーバに対するゾーン管理および レコード管理等の運用作業を、インターネット経由で実施できる環境を提供します。

a. DNS コンテンツサーバ

DNS コンテンツサーバを利用できるサービスを提供します。

## b. DNS ゾーン管理

管理しているドメインのゾーンの登録、更新、削除を行うことができます。

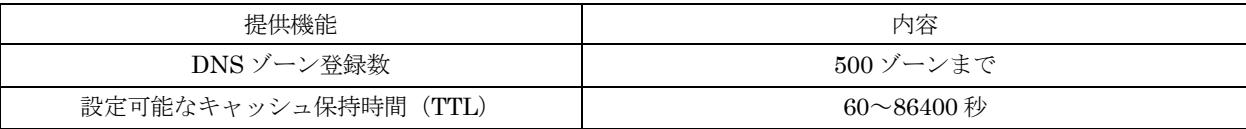

c. レコード管理

DNS レコードの登録、更新、削除を行うことができます。

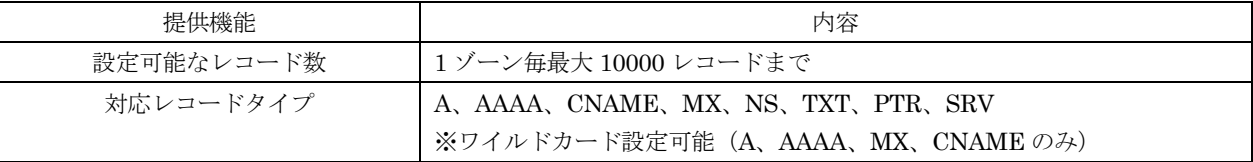

※PTR レコードについては、本サービスにおけるグローバル IP アドレス提供サービスで払い出されたアドレスの みが登録可能となります。

d. 重みづけラウンドロビン

各レコードについて契約者が設定した重みづけ値に応じてヒット率を操作することで、均等ではないラウンドロビンを 実現する機能です。

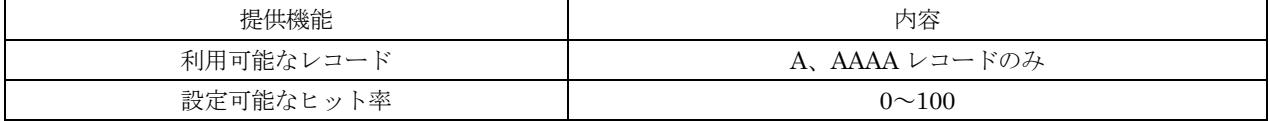

e. フェイルオーバー

ヘルスチェックが正常の際は通常のレコード情報を応答させ、異常の際に待機サーバのレコード情報を応答させること で、異常が発生したサーバへの接続を切り替える機能です。

f. レイテンシーベースルーティング(LBR)

DNS サーバへのアクセス元情報をもとに、そのエリアを設定したレコード情報を応答させることで、最寄りのサーバ へ接続させる機能です。

g. メンテナンス

毎月 1 日の 15:00~16:00(UTC)(日本標準時における毎月 1 日の 0:00~1:00)は、システムメンテナンスのため本機 能に関する設定の登録、更新、削除を利用できません

(12) ロードバランサー

複数の仮想サーバへトラフィックを分散するロードバランサーを提供します。 ロードバランサーは、負荷分散対象として契約者が登録した仮想サーバに対してヘルスチェックを行うことができます。

(13) ネットワークコネクター

本機能は、「東日本リージョン 3」および「西日本リージョン 3」は対象外です。 本サービスを利用することでリージョン内のアベイラビリティゾーン間のネットワーク通信、契約者のイントラネット と仮想サーバ間の通信および仮想サーバと専有物理サーバ間の通信が可能になります。契約者は、イントラネットとの 間、または、専有物理サーバとの間の接続を行う際には、当社に設定情報を通知する必要があります。

(14) インターネット接続サービス(ベストエフォート)

契約者が本サービス上配備した、プライベート IP アドレスと対応させたグローバル IP アドレスにより、インターネ ットへ接続する環境を提供します。本サービスの利用にはグローバル IP アドレスが少なくとも一つ必要になります。

6. データベース

本機能は、「西日本リージョン 3」および「東日本リージョン 3」は対象外です。

リレーショナルデータベース機能を搭載した仮想サーバを提供します。契約者は、インターネット経由で本プラットフォー ムにアクセスすることにより、リレーショナルデータベースのセットアップ、運用を実行することができます。

「東日本リージョン 3」および「西日本リージョン 3」では、本機能の試用版が利用できます。試用版のサービス仕様の詳細 は「FUJITSU Hybrid IT Service FJcloud-Ο データベースサービス (α版) 仕様書」に規定します。

- (1) データベース仮想サーバ
	- ・ 契約者は、下表記載のいずれかから仮想サーバタイプを選択し、作成することができます。
	- ・ 契約者は、下表記載の通り、データベース仮想サーバに対し、データベースエンジンの設定、冗長化設定、自動バ ックアップ設定、自動メンテナンス設定、自動マイナーバージョンアップ設定、監視設定、イベント通知設定を行 うことができます。
	- ・ 契約者は、利用中のデータベース仮想サーバを、いつでも削除することができます。
	- ・ 停止しているデータベース仮想サーバに料金は発生しません。
	- ・ 契約者は、利用中のデータベース仮想サーバの仮想サーバタイプを、別の仮想サーバタイプに随時変更することが できます。なお、仮想サーバタイプの変更には、データベース仮想サーバの停止が必要となります。

[スタンダード CPU]

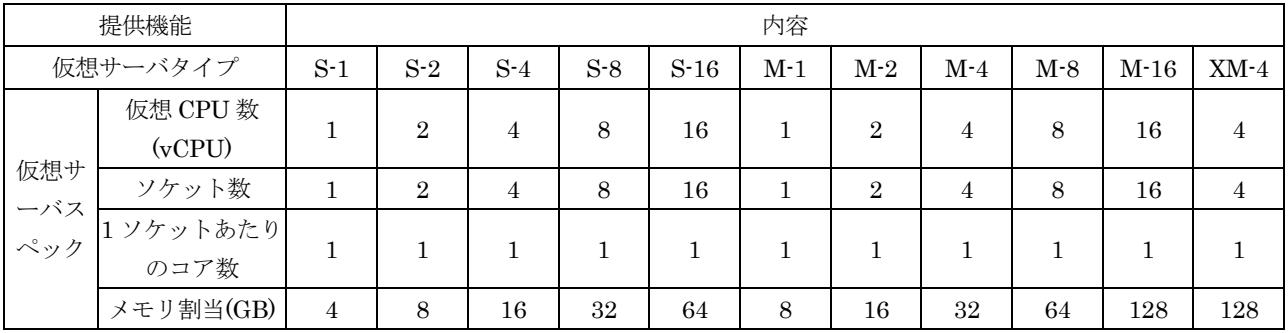

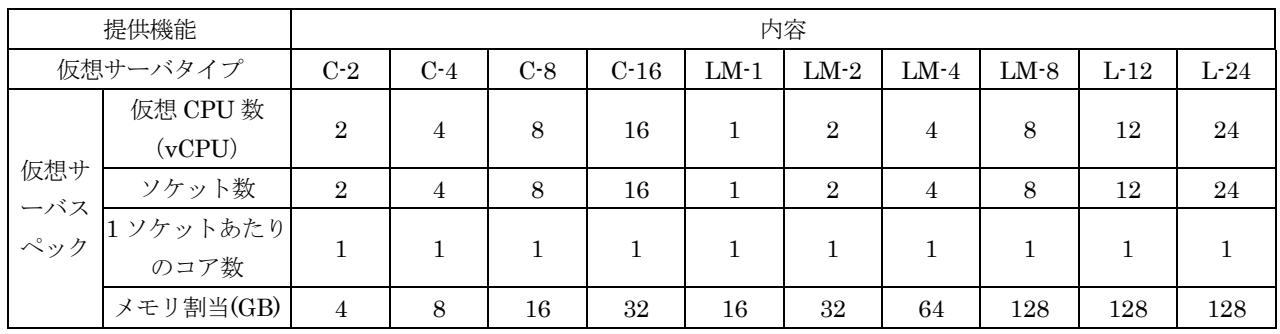

[ハイスピード CPU]

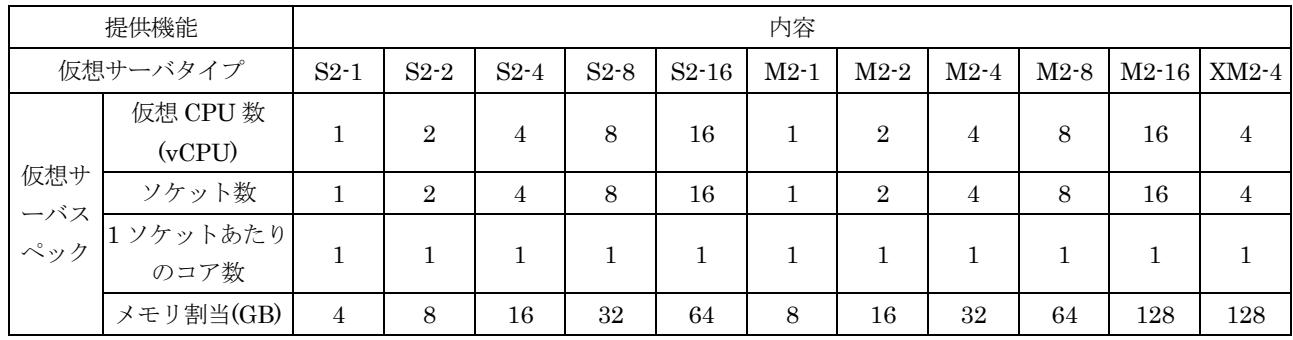

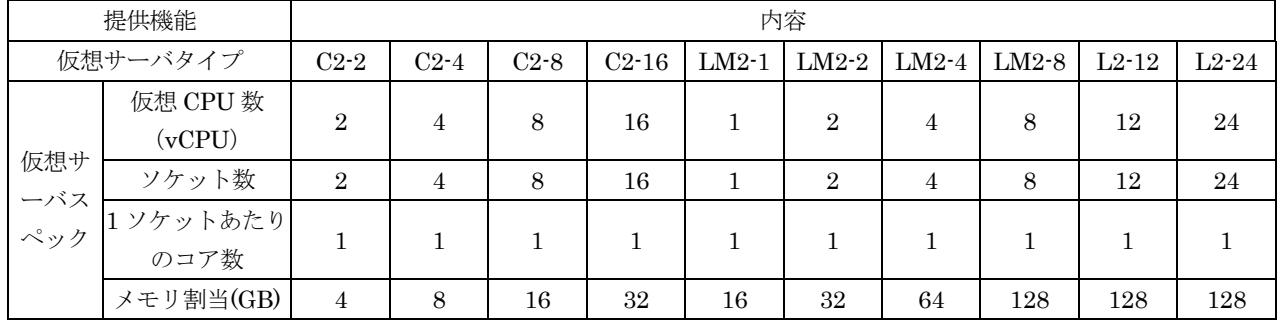

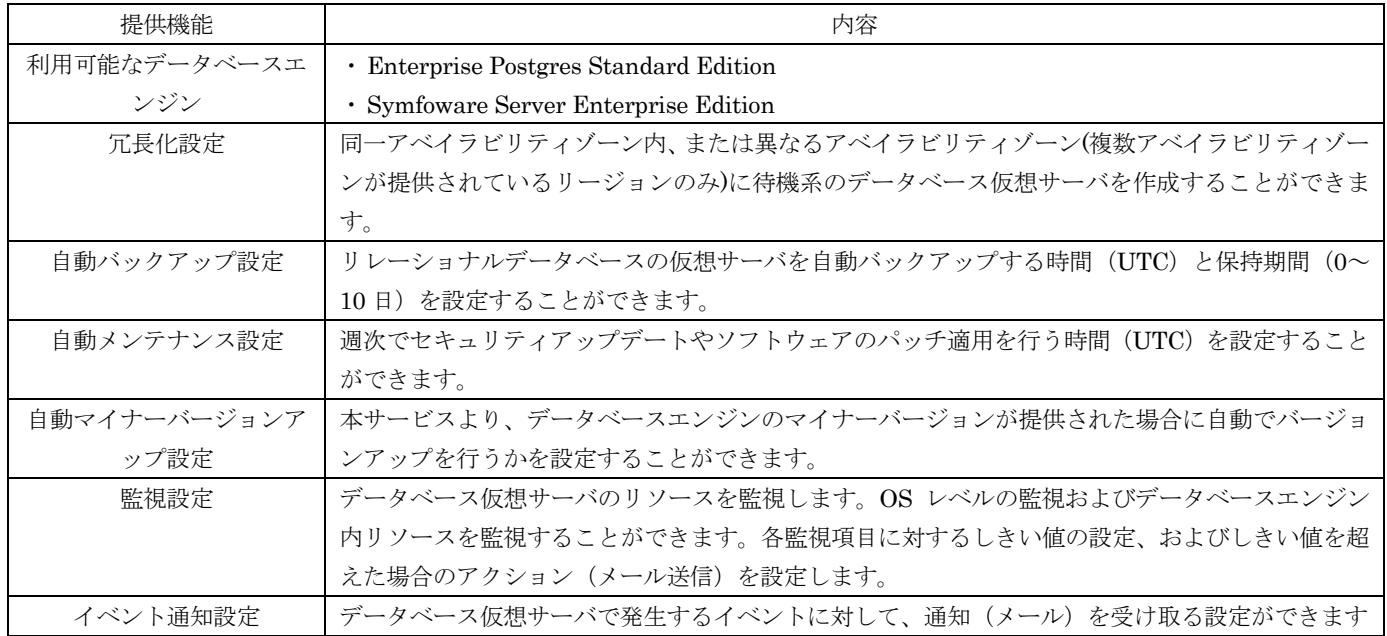

(2) ブロックストレージ

データを搭載するためのブロックストレージを提供します。契約者が 1GB~10TB の範囲で任意指定した容量分を増設 ストレージとして 1GB 毎に割り当てて提供します。

(3) スナップショット

リレーショナルデータベースのデータベース仮想サーバのスナップショットを取得し、保存できる機能を提供します。 スナップショット取得時には、対象仮想データベースサーバについてのスナップショットが作成されます。 取得したスナップショットより、リレーショナルデータベースを作成することができます。

(4) バックアップ

データベースエンジンログおよびバックアップを閲覧、ダウンロードできます。 ログは 72 時間分保持されますが、1 時間毎にローテートされ、古いログから削除されます。

(5) サブネットグループ

データベース仮想サーバを配備して制御するためのネットワーク情報を、サブネットグループとして作成することがで きます。

データベースの可用性を確保するため、複数のアベイラビリティゾーンに存在する 2 つ以上のサブネットを登録するこ とができます。

7. メール配信

メール配信を行うサービスを提供します。

(1) メール送信

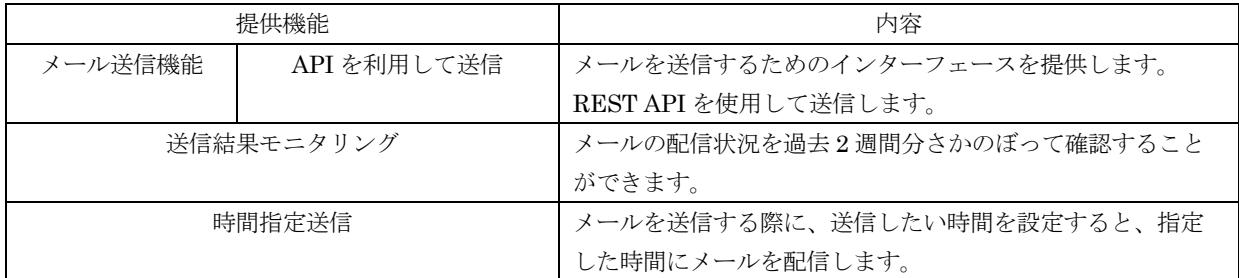

(2) メールセキュリティ

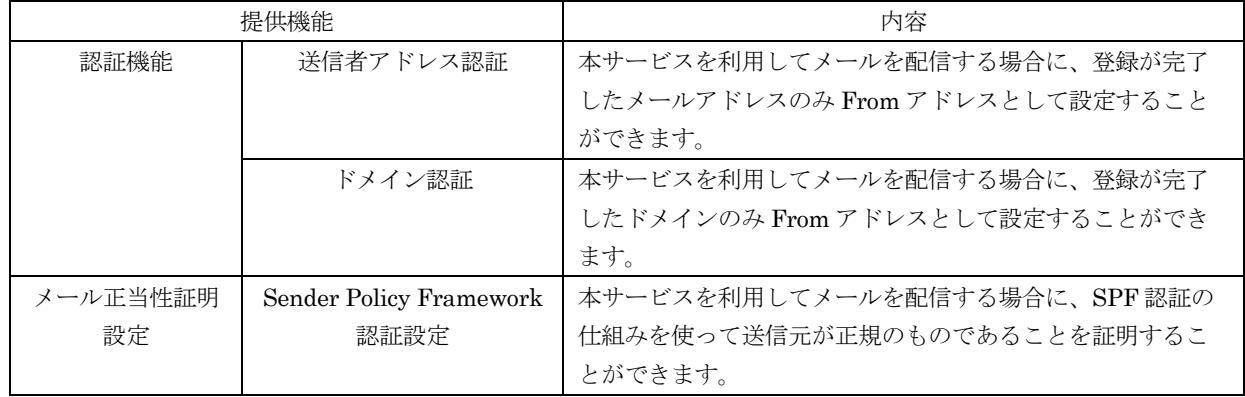

## 8. コンテンツ配信サービス

世界中に配置されている Akamai 社 Akamai Intelligent Platform のエッジサーバ(以下「エッジサーバ」という)を利用 し、画像、動画等の Web で利用する静的なコンテンツをエッジサーバ上の保管領域(以下「キャッシュ」という)に保存し、 Web を閲覧する利用者からの Web ページへのアクセスを最寄りのエッジサーバのキャッシュから参照できるようにして

Web アクセスを高速化するコンテンツ配信を行うサービスを提供します。

本サービスは、(i)エッジサーバからのデータ転送量、(ii)エッジサーバへのリクエスト数、および(iii)HTTPS 独自ド メイン機能の登録ドメイン数に応じて費用が発生します。エッジサーバの地域は、エッジサーバへのアクセス元毎に最も近 い地域が自動的に選択されます。

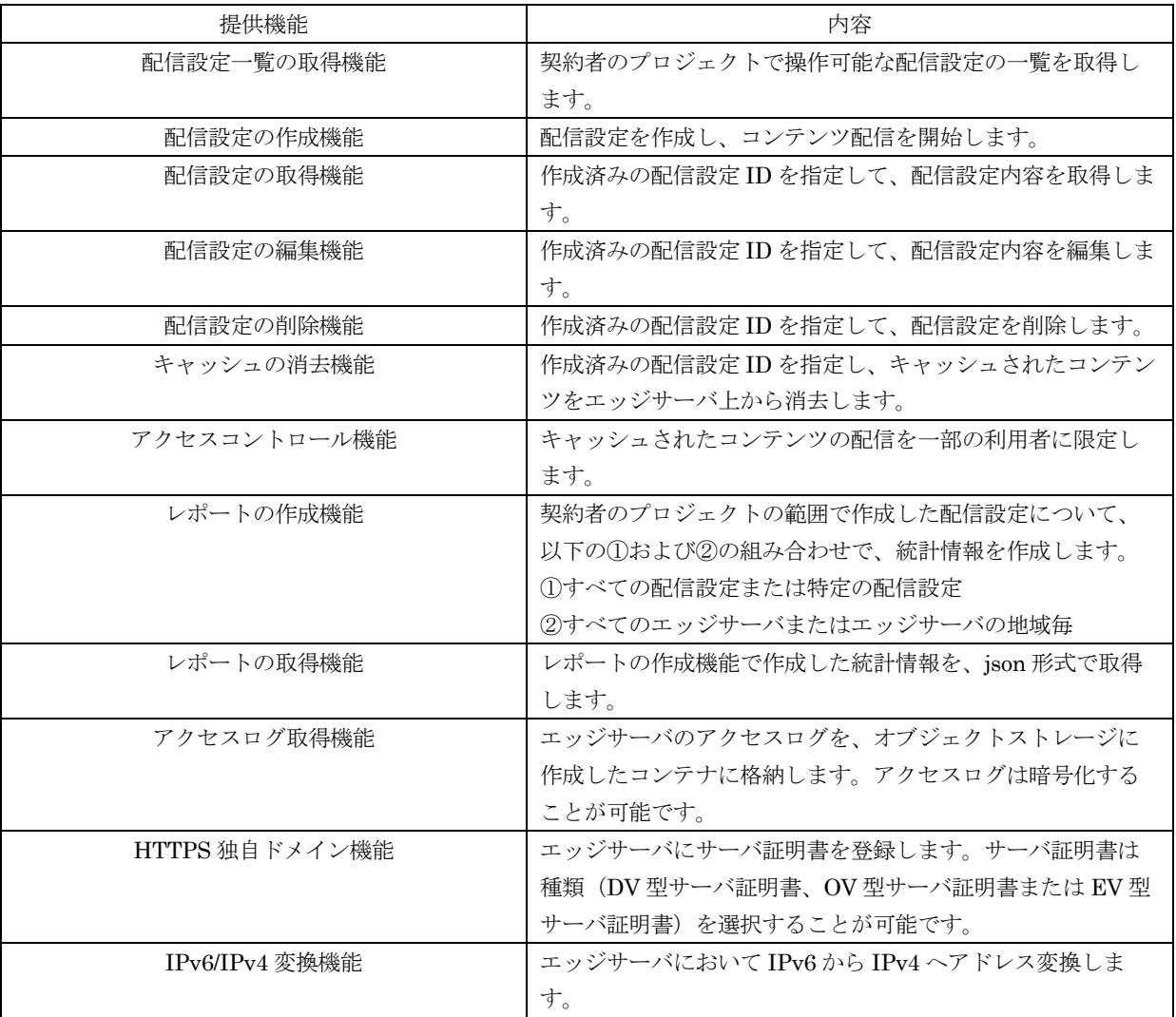

※注意事項

- (1) HTTP の場合は 80 番、HTTPS の場合は 443 番ポートでのアクセスのみとなります。
- (2) DNS のメンテナンス(日本時間の毎月1日 0:00-1:00)に伴い、コンテンツ配信サービスの DNS 関連の操作が出来な くなります。
- (3) 解約時などに完全にキャッシュを消去したい場合、予めお客様からキャッシュの消去を実施頂く必要があります。
- (4) HTTPS 独自ドメイン機能は利用開始日から課金が発生します。
- (5) HTTPS 独自ドメイン機能で登録したドメインの認証は認証局にて自動的に行われます。認証に失敗した場合、対象ド メインを SSL サーバ証明書から削除する場合があります。
- (6) HTTPS 独自ドメイン機能を解約される場合、申込書にて解約申請が必要です。解約申請までは、(5)でドメインが SSL サーバ証明書から削除されている場合であっても、課金されます。
- (7) HTTPS 独自ドメイン機能ではお客様が所持する証明書を使用することはできません。また、証明書の秘密鍵をダウン ロードすることはできません。
- (8) HTTPS 独自ドメインの場合、サーバ証明書を DV 型/OV 型/EV 型から選択することが可能です。なお、サーバ証明書 の種類を変更する場合、現行のサービス利用契約を解約した上で、再度本サービスにかかるサービス利用契約を締結す

る必要があります。

- (9) IPv6/IPv4 変換機能の切り替え(IPv4 のみの IP 体系と IPv4/IPv6 両方の IP 体系との間での切り替え)はできません。 IPv6/IPv4 変換機能の切り替えを行う場合、現行のサービス利用契約を解約した上で、再度本サービスにかかるサービ ス利用契約を締結する必要があります。
- (10) IPv6/IPv4 変換機能の切り替えに伴う現行のサービス利用契約の解約後は配信 FQDN でのコンテンツ配信が行えない ため、再度の本サービスにかかるサービス利用契約の成立までの間、コンテンツ配信を行うことができません。
- (11) HTTPS 独自ドメインのサーバ証明書(OV 型/EV 型)の最低利用期間は 1 年間です。

9. テンプレート

本機能については「東日本リージョン 1」および「西日本リージョン 1」においてのみ利用できます。 契約者が構築した本サービスリソースのテンプレートを作成することができる機能を提供します。

(1) テンプレートビルダー

契約者は、配備したテンプレートビルダーを契約者が別途配備した仮想サーバで実行することにより、構築した本サー ビスリソースの複製を行うことができるテンプレートを作成し、保存することができます。

10. 監視サービス

契約者が構築した本サービスリソースおよび本サービスリソース上で契約者が実行するアプリケーションのモニタリング機 能を提供します 。

(1) カスタムメーター

本機能は、 「東日本リージョン 3」および「西日本リージョン 3」は対象外です。 契約者がアプリケーション独自の監視項目を作成し、データの登録、モニタリングを実施することができます。

(2) モニタリング

本サービスリソースの標準の監視項目およびカスタムメーターを参照することができます。本サービスリソース毎に定 義された監視項目について、モニタリングされたデータを API で取得することができます。

(3) アラーム

本サービスリソースの標準の監視項目または独自の監視項目において、指定された閾値を超えたときに、メール送信や オートスケール等のアクションを行うように設定することができます。

- 11. Web インターフェース
- (1) サービスポータル

当社は、契約者が本サービスを利用するためのサービスポータル(本サービスポータル)を提供します。本サービスポ ータルが利用できるクライアント環境および利用にかかる制限については、以下のとおりです。

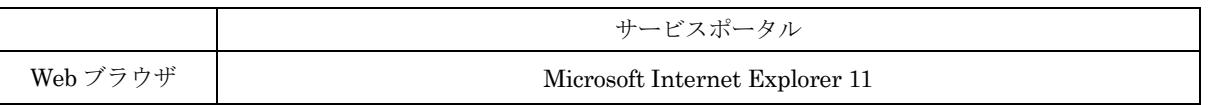

- a. 当社は、次の各号のいずれかに該当する場合には、契約者へ事前に通知することなく、本サービスポータルの提供 を中断することができるものとします。
	- ・本サービスポータル提供のため設備の故障等の場合
	- ・運用上または技術上の理由でやむを得ない場合
	- ・当社が提供を受けている他の電気通信事業者の都合により、本サービスポータルを提供するために必要な電気通 信回線を利用できない場合
	- ・本サービスポータルへのアクセス数またはデータ転送量の著しい増大により、本サービスポータルの提供に支障

を来たすと当社が判断した場合

・その他天災地変等不可抗力により本サービスポータルを提供できない場合

- b. 当社は、本サービスポータルの全部または一部が利用できなかったことにより契約者または第三者が損害を被っ た場合であっても、一切責任を負わないものとします。
- (2) リモートコンソール

・当社は、契約者が仮想サーバを利用するための仮想サーバのコンソールを提供します。

・リモートコンソールが利用できるクライアント環境は以下のとおりです。

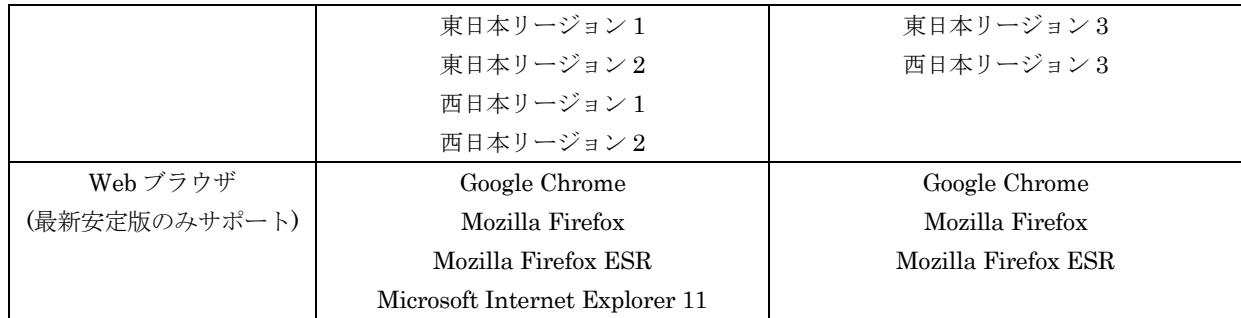

(3) アプリケーションプログラミングインターフェース

当社は、契約者が本サービスを利用するためのアプリケーションプログラミングインターフェース(API)を提供しま す。API の仕様に関しては、当社より提供する API 関連ドキュメントより確認することができます。

12. 利用者管理

契約者は、本サービスリソースの利用権限を管理できます。

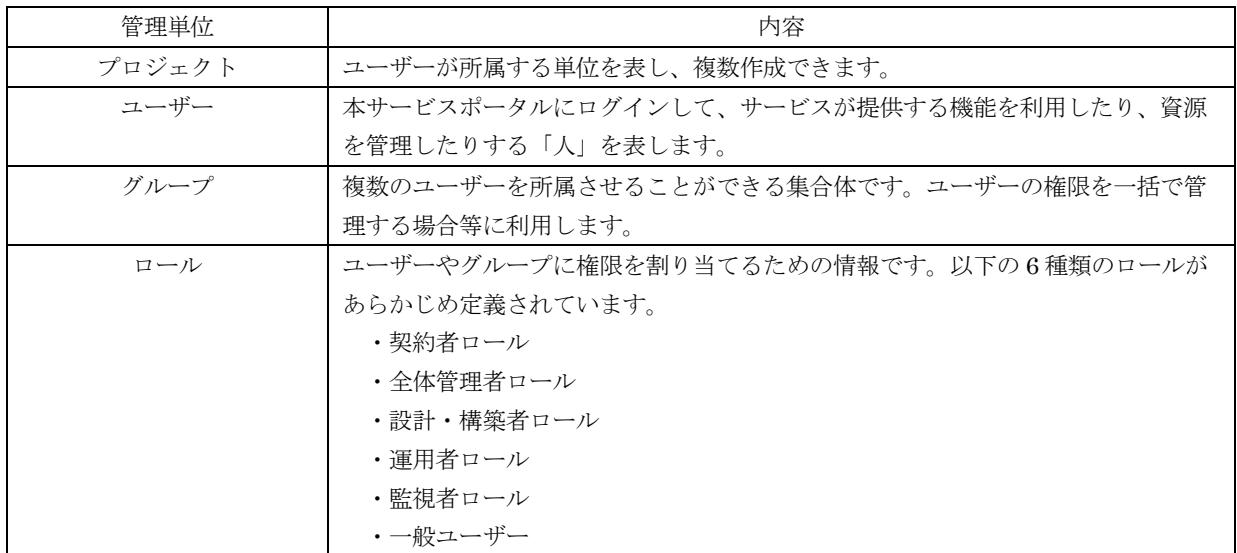

- 13. セキュリティ
- (1) Trend Micro Cloud One Workload Security オプション 仮想サーバに対するセキュリティソリューションを提供します。本機能は、サービス仕様書におけるコンピュートに含 まれる機能を用いて配備された仮想サーバのみに適応されます。 本機能に関するサポートは別途設置している窓口より実施するものとします。本機能のサポートに関する詳細について は、ソフトウェアサポート仕様書に記載のとおりとします。
- 14. ログ提供サービス

(1) API ログ提供サービス

契約者が利用した API のログを提供します。API のログは、契約者が別途契約するオブジェクトストレージに格納され ます。API のログの仕様に関しては、当社より提供する API 関連ドキュメントより確認することができます。

15. ヘルプデスクサービス

本サービスの仕様の詳細、仮想サーバ、仮想システム等の設定方法および利用方法に関する質問等(本サービスにて提供さ れるソフトウェアに関する質問等を除く)に対する回答を行うヘルプデスクを設置します。本サービスの詳細に関してはヘ ルプデスクサービス仕様書よりご確認ください。

16. ソフトウェアサポートサービス

当社は、仮想サーバおよび専有物理サーバと同時に提供するソフトウェア(OS を含む)の一部について、当該ソフトウェ アに関する、当該契約者向けのソフトウェアサポートを実施するものとします。ソフトウェアにおいて本ソフトウェアサポ ートの利用が必須とされる場合を除いて、本ソフトウェアサポートサービスを利用するには、当社サービス環境上で所定の 操作を行うことにより、本ソフトウェアサポートを受けることを選択する必要があります。なお、当該ソフトウェアサポー トの詳細については、ソフトウェアサポート仕様書に記載のとおりとします。

17. DNS/メール配信サービスに関する注意事項

(1) 利用制限

以下のいずれかに該当する場合は、契約者の承諾を得ることなく、DNS/メール配信サービスの利用を制限することが あります。

- a. ワーム型ウィルスの感染、大量送信メールの経路等により、当該契約者の DNS/メール配信サービスを利用する為 の会員 ID およびパスワードを利用することにより第三者に被害が及ぶおそれがあると判断した場合。
- b. DNS/メール配信サービスの利用状況から、契約者の DNS/メール配信サービスを利用する為の会員 ID およびパ スワードが第三者に無断で利用されたと推測される場合。
- c. 帯域を継続的かつ大量に占有する通信手順を用いて行われる当社所定の電気通信を検知し、当該電気通信に割り 当てる帯域を制御すること等により、接続サービスの速度や通信量を制限する場合。
- d. 契約者に宛てた大量の迷惑メールの送信が行われた場合。
- e. 契約者に宛てた迷惑メールの送信元(メールアドレス、IP アドレス等)が虚偽または実在しないものであると認 められた場合。
- f. 送信元ドメインの SPF レコードの設定を適切に行わない場合。
- g. 送信するメールのエラー率について、3%以上の状態が継続する場合。
- (2) その他制限

当社は、以下のいずれかの事由が生じた場合には、契約者に事前に通知することなく、一時的に DNS/メール配信サ ービスの全部または一部の提供を中断することがあります。

a. DNS/メール配信サービス用設備等の保守を定期的にまたは緊急に行う場合。

b. その他、運用上または技術上当社が DNS/メール配信サービスの一時的な中断が必要と判断した場合。

当社は、前項各号のいずれか、またはその他の事由により DNS/メール配信サービスの全部または一部の提供に遅延 または中断が発生しても、これに起因する契約者または第三者が被った損害に関し、一切責任を負いません。

以 上

別表 1 スタンダードサービス 提供 OS

| OS の名称                                                           | ライセンサー              | 東<br>日<br>本リ<br>Ÿ<br>$\Xi$<br>$\mathbf{1}$ | 東<br>日<br>本<br>リ<br>ジ<br>Ξ<br>ン<br>$\mathcal{D}_{\mathcal{L}}$ | 東<br>「日本リ<br>ージ<br>$\Xi$<br>$\checkmark$<br>3 | 西<br>日<br>本リ<br>ージ<br>$\Xi$<br>$\checkmark$<br>$\mathbf{1}$ | 西<br>日本リ<br>ージ<br>$\Xi$<br>$\boldsymbol{\vee}$<br>$\overline{2}$ | 西<br>日<br>本リ<br>$\mathbf{I}$<br>ジ<br>$\Xi$<br>ン<br>3 | 備考                   |
|------------------------------------------------------------------|---------------------|--------------------------------------------|----------------------------------------------------------------|-----------------------------------------------|-------------------------------------------------------------|------------------------------------------------------------------|------------------------------------------------------|----------------------|
| Windows Server 2008 R2 Standard<br>Edition 64bit 日本語版※1 ※5       | マイクロソフト             | $\bigcirc$                                 | $\circ$                                                        | $\bigcirc$                                    | O                                                           | O                                                                | $\bigcirc$                                           | SPLA ライセンスで提供        |
| Windows Server 2008 R2 Enterprise<br>Edition 64bit 日本語版※1 ※5     | マイクロソフト             | $\bigcirc$                                 | $\bigcirc$                                                     | $\bigcirc$                                    | ◯                                                           | $\left( \right)$                                                 | ∩                                                    | SPLA ライセンスで提供        |
| Windows<br>Server<br>2012<br>Standard<br>Edition 64bit 日本語版※1    | マイクロソフト             | $\bigcirc$                                 | $\bigcirc$                                                     | $\overline{\phantom{m}}$                      | O                                                           | $\left( \right)$                                                 | $\overline{\phantom{0}}$                             | SPLA ライセンスで提供        |
| Windows Server 2012 R2 Standard<br>Edition 64bit 日本語版※1          | マイクロソフト             | $\bigcirc$                                 | $\bigcirc$                                                     | $\bigcirc$                                    | O                                                           | O                                                                | ◯                                                    | SPLA ライセンスで提供        |
| Windows<br>Server<br>Standard<br>2016<br>Edition 64bit 日本語版※2    | マイクロソフト             | ◯                                          | $\bigcirc$                                                     | $\bigcirc$                                    | O                                                           | $\circ$                                                          | O                                                    | SPLAライセンスで提供         |
| Server<br>Windows<br>2019<br>Standard<br>Edition 64bit 日本語版※2    | マイクロソフト             |                                            |                                                                | O                                             |                                                             |                                                                  | O                                                    | SPLA ライセンスで提供        |
| Windows Server 2008 R2 Standard<br>Edition 64bit 英語版※1 ※5        | マイクロソフト             | $\bigcirc$                                 | $\bigcirc$                                                     | $\bigcirc$                                    | $\bigcirc$                                                  | O                                                                | $\bigcirc$                                           | SPLAライセンスで提供         |
| Windows Server 2012 R2 Standard<br>Edition 64bit 英語版※1           | マイクロソフト             | $\bigcirc$                                 | $\bigcirc$                                                     | $\bigcirc$                                    | O                                                           | O                                                                | $\bigcirc$                                           | SPLAライセンスで提供         |
| Windows<br>Server<br>2016<br>Standard<br>Edition 64bit 英語版※2     | マイクロソフト             | $\bigcirc$                                 | $\bigcirc$                                                     | $\bigcirc$                                    | O                                                           | O                                                                | $\bigcirc$                                           | SPLAライセンスで提供         |
| Red Hat Enterprise Linux 6.x (64bit)<br>英語版※1 ※12                | レッドハット              | ◯                                          | O                                                              | $\bigcirc$                                    | O                                                           | $\circ$                                                          | $\bigcirc$                                           | 本ソフトウェアサポートの<br>利用必須 |
| Red Hat Enterprise Linux 7.x (64bit)<br>英語版※1                    | レッドハット              | $\bigcirc$                                 | $\bigcirc$                                                     | $\bigcirc$                                    | O                                                           | ◯                                                                | ∩                                                    | 本ソフトウェアサポートの<br>利用必須 |
| Red Hat Enterprise Linux 8.x (64bit)<br>英語版※2                    | レッドハット              |                                            | $-1$                                                           | $\circ$                                       |                                                             |                                                                  | $\bigcirc$                                           | 本ソフトウェアサポートの<br>利用必須 |
| CentOS 6.x (64bit) 英語版※1 ※12                                     | (オープンソース<br>ソフトウェア) | $\bigcirc$ :                               |                                                                | $\circ$ $\circ$ $\circ$                       | $\circ$                                                     | $\bigcirc$                                                       | $\bigcirc$                                           |                      |
| CentOS 7.x (64bit) 英語版※1                                         | (オープンソース<br>ソフトウェア) | $\circ$                                    |                                                                | O[O]                                          | $\circ$                                                     | $\bigcirc$                                                       | $\bigcirc$                                           |                      |
| CentOS 8.x (64bit) 英語版※2                                         | (オープンソース<br>ソフトウェア) | O                                          | $\bigcirc$ i                                                   | $\circ$                                       | $\circ$                                                     | $\bigcirc$                                                       | $\bigcirc$                                           |                      |
| Ubuntu Server 16.04 LTS(64bit) 英語<br>版 ※12                       | カノニカル               | O                                          | $\bigcirc$ i                                                   | $\bigcirc$ i                                  | $\circ$                                                     | $\bigcirc$                                                       | $\bigcirc$                                           |                      |
| Ubuntu Server 18.04 LTS(64bit) 英語<br>版                           | カノニカル               | O                                          | $\circ$                                                        | $\circ$                                       | $\circ$                                                     | $\bigcirc$                                                       | $\bigcirc$                                           |                      |
| Ubuntu Server 20.04 LTS(64bit) 英語<br>版                           | カノニカル               | ∩                                          | $\circ$                                                        | $\bigcirc$                                    | $\bigcirc$                                                  | $\circ$                                                          | ∩                                                    |                      |
| Red Hat OpenShift Container<br>Platform 3.x (ノード) 英語版※3<br>×4×11 | レッドハット              |                                            | $\circ$ $\circ$ $\circ$ $\circ$ $\circ$                        |                                               | $\circ$                                                     | $\bigcirc$                                                       | $\bigcirc$                                           | 本ソフトウェアサポートの<br>利用必須 |

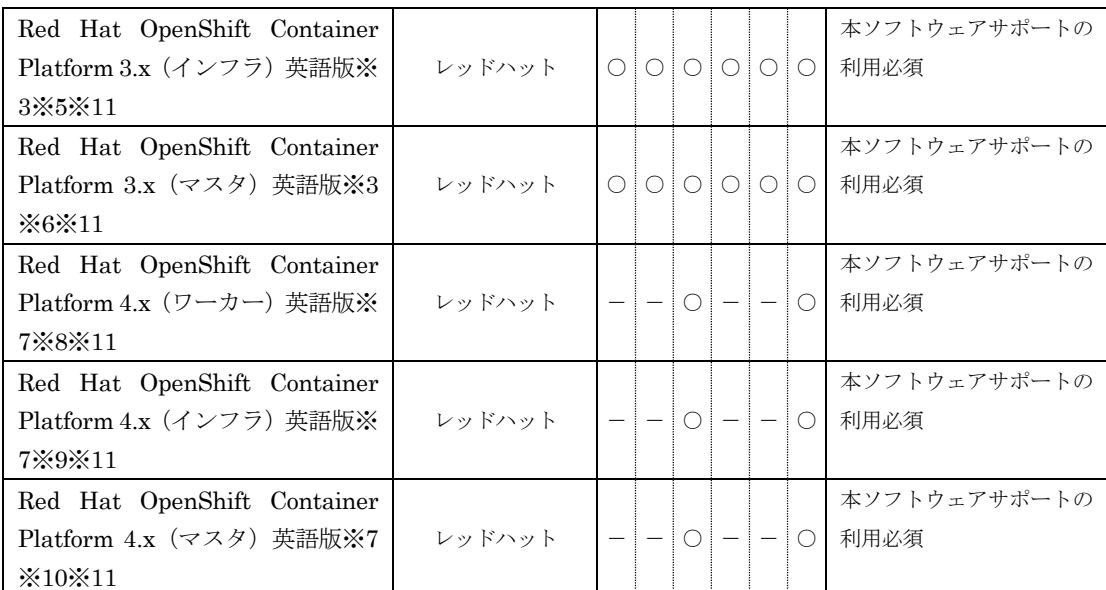

※1 仮想サーバタイプが P-1、P2-1、P3-1 の場合は、動作保証対象外となります。

※2 仮想サーバタイプが P-1、P2-1、P3-1、T-1、T2-1、T3-1 の場合は、動作保証対象外となります。

※3 下記のシステム構成で利用することができます。

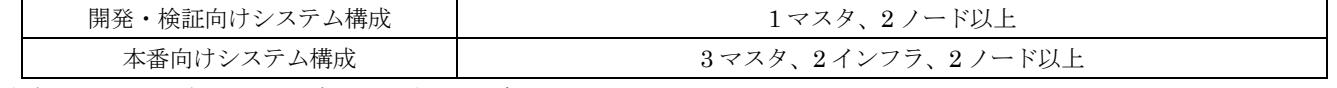

※4 仮想サーバタイプが以下の場合は、動作保証対象外となります。

S-1, P-1, T-1, C-1, C-2, S2-1, P2-1, T2-1, C2-1, C2-2, S3-1, P3-1, T3-1, C3-1, C3-2, C3-6S, C4-1S, C4-2S, C4-6S, S4-1S ※5 仮想サーバタイプが以下の場合は、動作保証対象外となります。

S-1, P-1, T-1, C-1, C-2, S2-1, P2-1, T2-1, C2-1, C2-2, S3-1, P3-1, T3-1, C3-1, C3-2, C3-6S, C4-1S, C4-2S, C4-6S, S4-1S ※6 仮想サーバタイプが以下の場合は、動作保証対象外となります。

S-1, S-2, M-1, P-1, T-1, C-1, C-2, C-4, LM-1, S2-1, S2-2, M2-1, P2-1, T2-1, C2-1, C2-2, C2-4, LM2-1, S3-1, S3-2, M3-1, P3-1, T3-1, C3-1, C3-2, C3-4, C3-6S, C4-1S, C4-2S, C4-4S, C4-6S, S4-1S, S4-2S, M4-1S, LM4-1S, XM4-1S, XM4-2S ※7 下記のシステム構成で利用することができます。

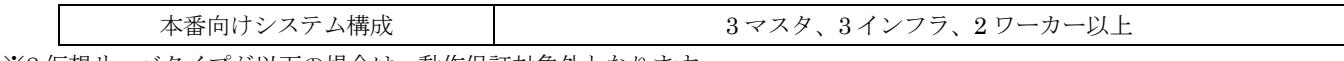

※8 仮想サーバタイプが以下の場合は、動作保証対象外となります。

S3-1, M3-1, P3-1, T3-1, C3-1, C3-2, C3-6S, C4-1S, C4-2S, C4-6S, S4-1S, M4-1S, LM4-1S, XM4-1S ※9 仮想サーバタイプが以下の場合は、動作保証対象外となります。

S3-1, M3-1, P3-1, T3-1, C3-1, C3-2, C3-6S, C4-1S, C4-2S, C4-6S, S4-1S, M4-1S, LM4-1S, XM4-1S ※10 仮想サーバタイプが以下の場合は、動作保証対象外となります。

S3-1, S3-2, M3-1, M3-2, P3-1, T3-1, C3-1, C3-2,C3-4, C3-6S, C4-1S, C4-2S, C4-4S, C4-6S, S4-1S, S4-2S, M4-1S, M4-2S, LM4-1S, LM4-2S, XM4-1S, XM4-2S

※11 Red Hat Enterprise Linux CoreOS または Red Hat Enterprise Linux にて提供します。

※12 新規申込の受付を休止しています。

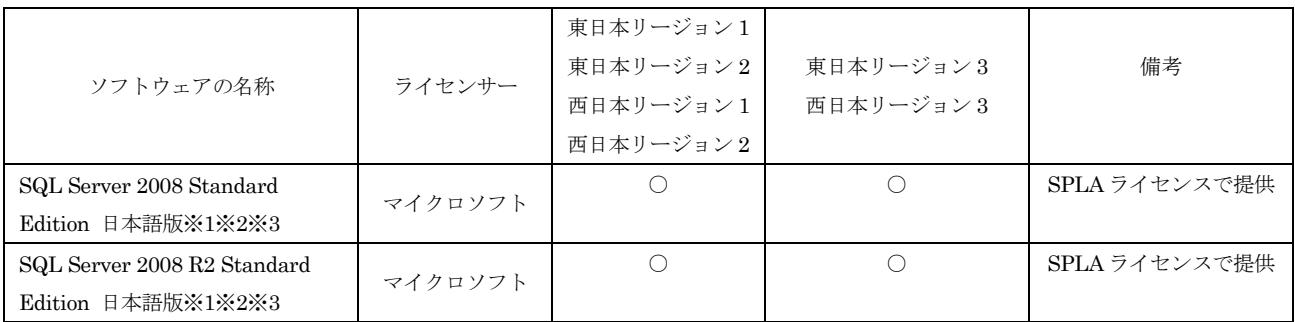

別表 2 スタンダードサービス 提供ソフトウェア

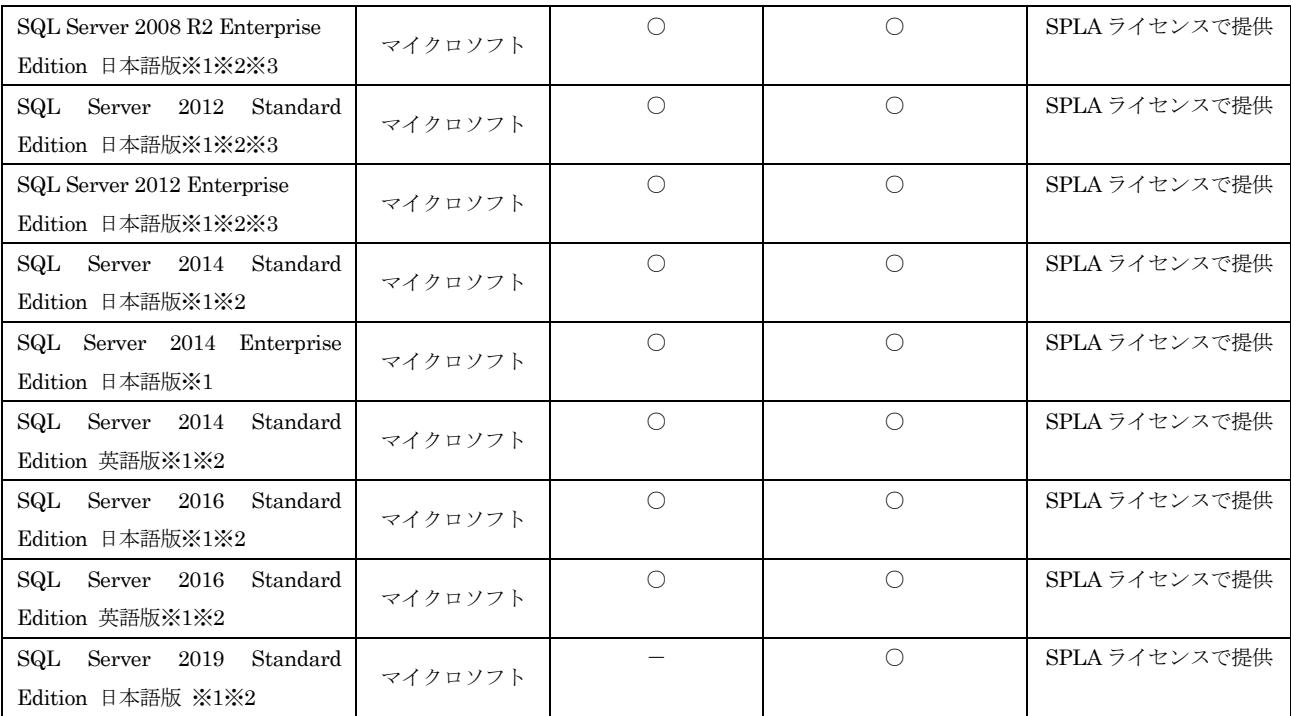

※1 仮想サーバタイプが P-1、P2-1、P3-1 の場合は、動作保証対象外となります。

※2 ソフトウェアの仕様により使用できる最大ソケット数やコア数に制限がございますので、選択した仮想サーバタイプ によっては、仮想 CPU 性能を十分に利用できないことにあらかじめご留意ください。

※3 新規申込の受付を休止しています。

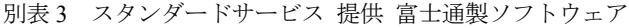

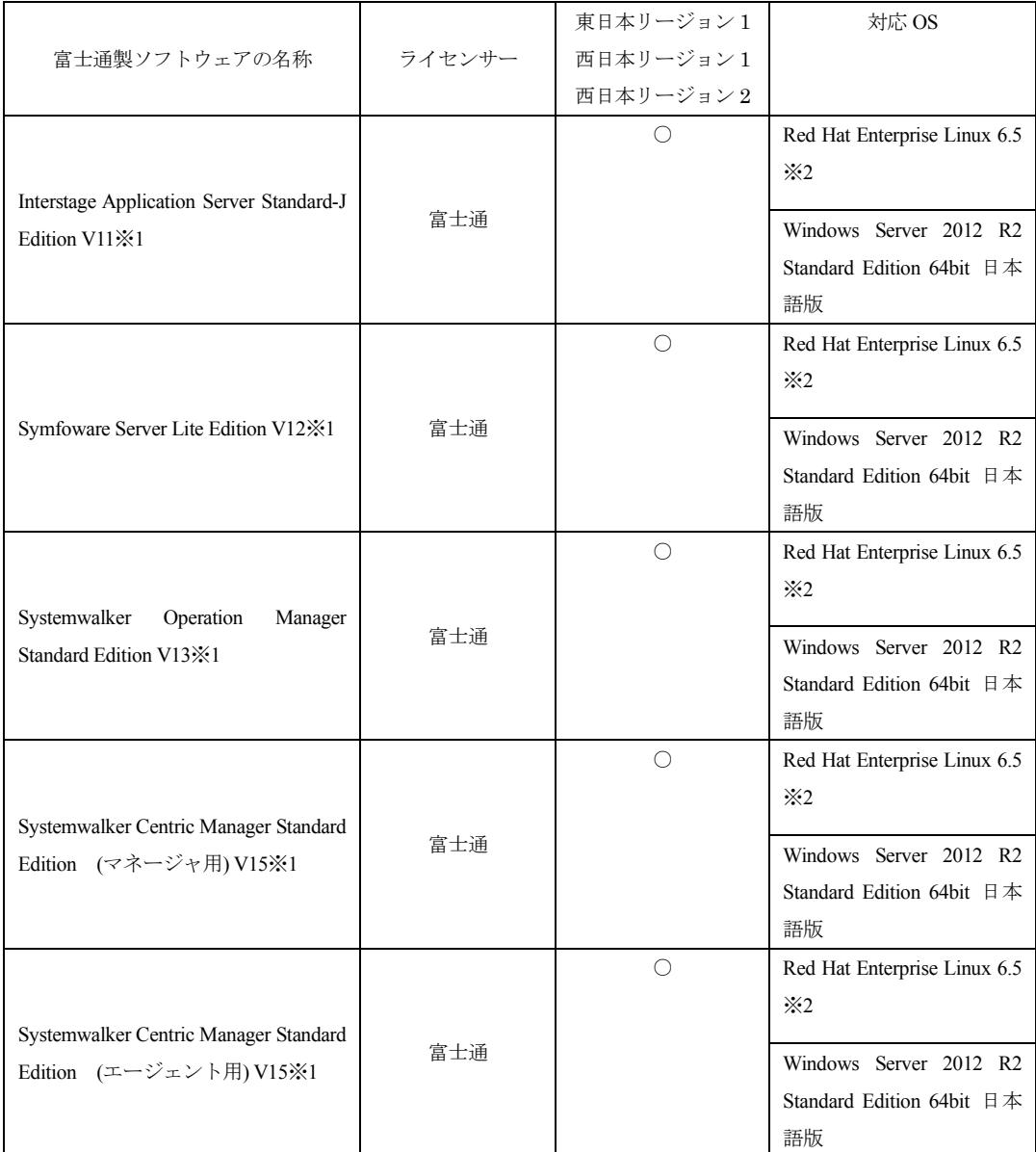

※1 仮想サーバタイプが P-1、P2-1、T-1、T2-1、C-1、C2-1の場合は、動作保証対象外となります。 ※2 新規申込の受付を休止しています。

別表 4 スタンダードサービス 提供 仮想アプライアンス

|                                 |             | 東日本リージョン1<br>東日本リージョン2 | 東日本リージョン3<br>西日本リージョン3 |
|---------------------------------|-------------|------------------------|------------------------|
| 商品の名称                           | ライセンサー      | 西日本リージョン1<br>西日本リージョン2 |                        |
| IPCOM VA2 1300 LS(EX) * 1 * 10  | 富士通         | $\bigcirc$             | O                      |
| IPCOM VA2 1300 SC※1※10          | 富士通         | $\bigcirc$             | $\bigcirc$             |
| IPCOM VA2 2500 LS(SSL) × 2 × 10 | 富士通         | $\bigcirc$             | $\bigcirc$             |
| IPCOM VA2 2500 SC※2※10          | 富士通         | $\bigcirc$             | $\bigcirc$             |
| IPCOM VE2m-100 LS PLUS※3        | 富士通         | $\bigcirc$             | O                      |
| IPCOM VE2m-100 SC※3             | 富士通         | $\bigcirc$             | $\bigcirc$             |
| IPCOM VE2m-220 LS※4             | 富士通         | $\bigcirc$             | O                      |
| IPCOM VE2m-220 SC※4             | 富士通         | $\bigcirc$             | $\bigcirc$             |
| IPCOM VE2m-220 LS PLUS※4        | 富士通         | $\bigcirc$             | $\bigcirc$             |
| BIG-IP LTM 200M※5               | F5 Netwroks |                        | $\bigcirc$             |
| BIG-IP LTM 1G※5                 | F5 Netwroks |                        | O                      |
| BIG-IP LTM 3G※7                 | F5 Netwroks |                        | $\bigcirc$             |
| BIG-IP ASM 200M※6               | F5 Netwroks |                        | O                      |
| BIG-IP ASM 1G %6                | F5 Netwroks |                        | $\bigcirc$             |
| BIG-IP ASM 3G-%7                | F5 Netwroks |                        | O                      |
| BIG-IP AFM 200M※6               | F5 Netwroks |                        | $\bigcirc$             |
| BIG-IP AFM 1G※6                 | F5 Netwroks |                        | O                      |
| BIG-IP AFM 3G※7                 | F5 Netwroks |                        | $\bigcirc$             |
| BIG-IP Better 200M※6            | F5 Netwroks |                        | $\bigcirc$             |
| BIG-IP Better 1G※6              | F5 Netwroks |                        | $\bigcirc$             |
| BIG-IP Best 200M※7              | F5 Netwroks |                        | O                      |

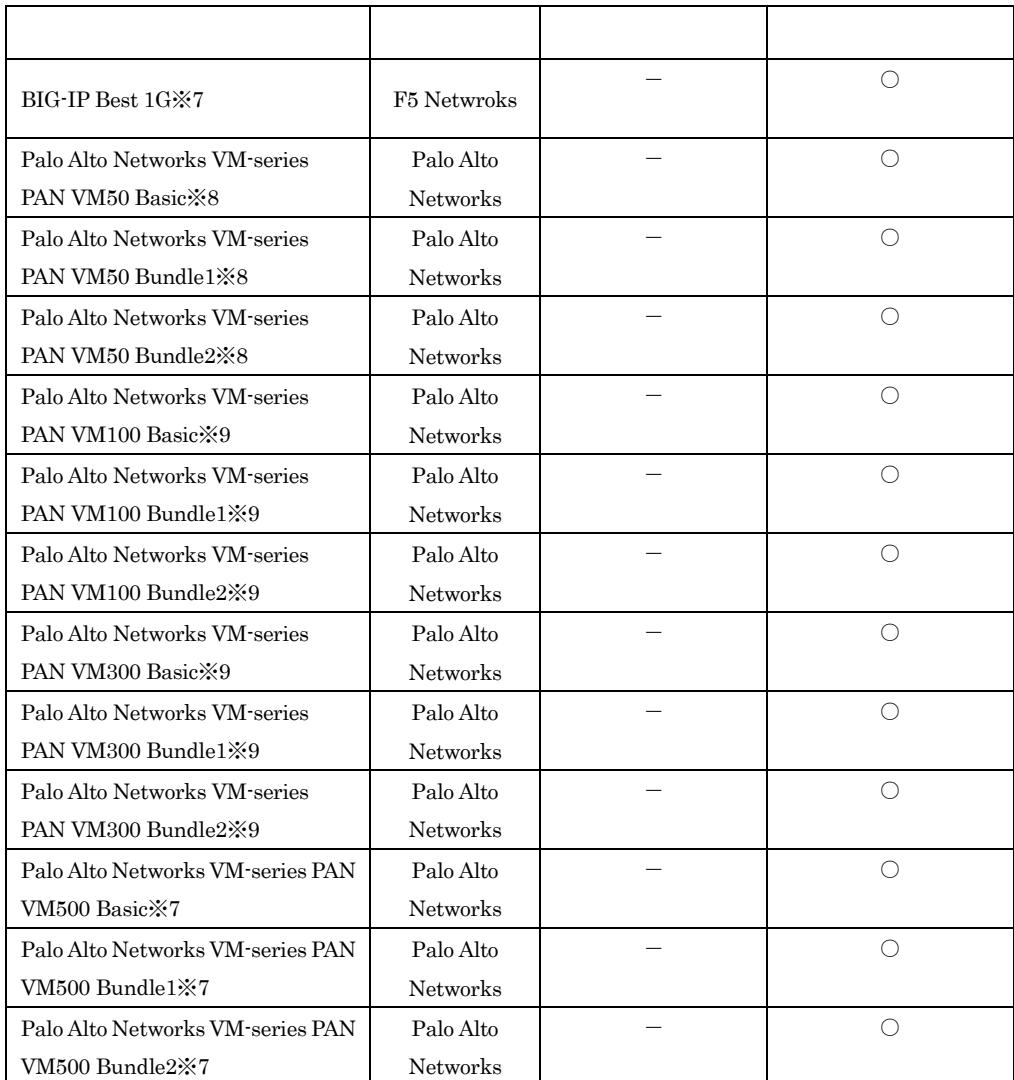

※1 仮想サーバタイプは S-1、S2-1 または S3-1 のみが動作保証対象となります。

※2 仮想サーバタイプは C-4、C2-4 または C3-4 のみが動作保証対象となります。

- ※3 仮想サーバタイプは S3-1、S4-1S のみが動作保証対象となります。
- ※4 仮想サーバタイプは C3-4、C4-4S のみが動作保証対象となります。
- ※5 仮想サーバタイプは C3-2 のみが動作保証対象となります。
- ※6 仮想サーバタイプは C3-4 のみが動作保証対象となります。
- ※7 仮想サーバタイプは C3-8 のみが動作保証対象となります。
- ※8 仮想サーバタイプは S3-2 のみが動作保証対象となります。
- ※9 仮想サーバタイプは S3-4 のみが動作保証対象となります。
- ※10 新規申込の受付を休止しています。

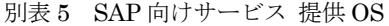

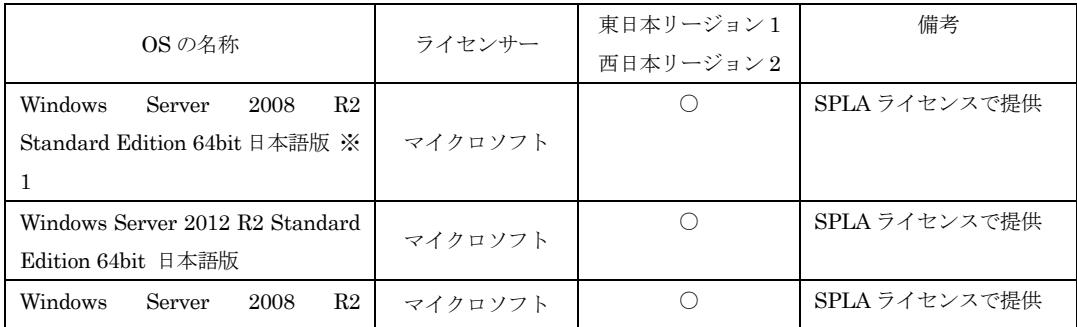

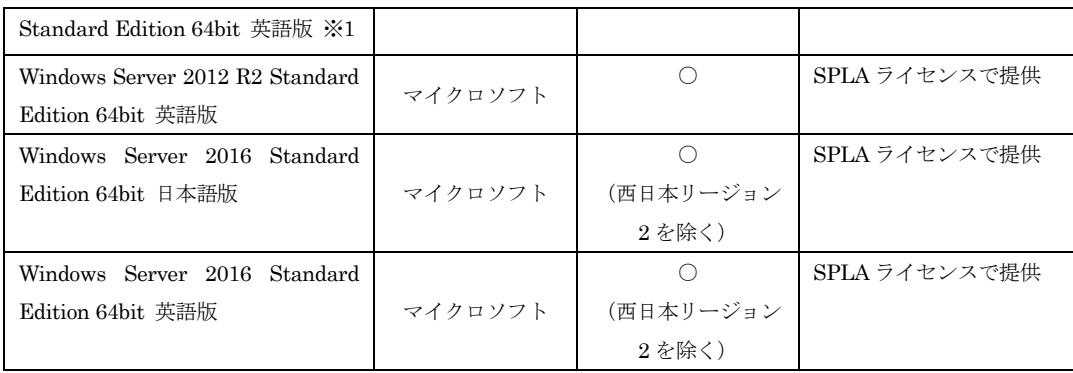

※1 新規申込の受付を休止しています。

別表 6 専有物理サーバサービス 提供 OS

| OS の名称                          |         | 東日本リージョン1 | 東日本リージョン2 | 備考            |
|---------------------------------|---------|-----------|-----------|---------------|
|                                 | ライセンサー  |           | 東日本リージョン3 |               |
|                                 |         |           | 西日本リージョン1 |               |
|                                 |         |           | 西日本リージョン2 |               |
|                                 |         |           | 西日本リージョン3 |               |
| Windows Server 2012 R2 Standard |         |           |           | SPLA ライセンスで提供 |
| Edition 64bit 日本語版              | マイクロソフト |           |           |               |

別表 7 専有物理サーバサービス 専有物理ストレージ(S) 提供パターン

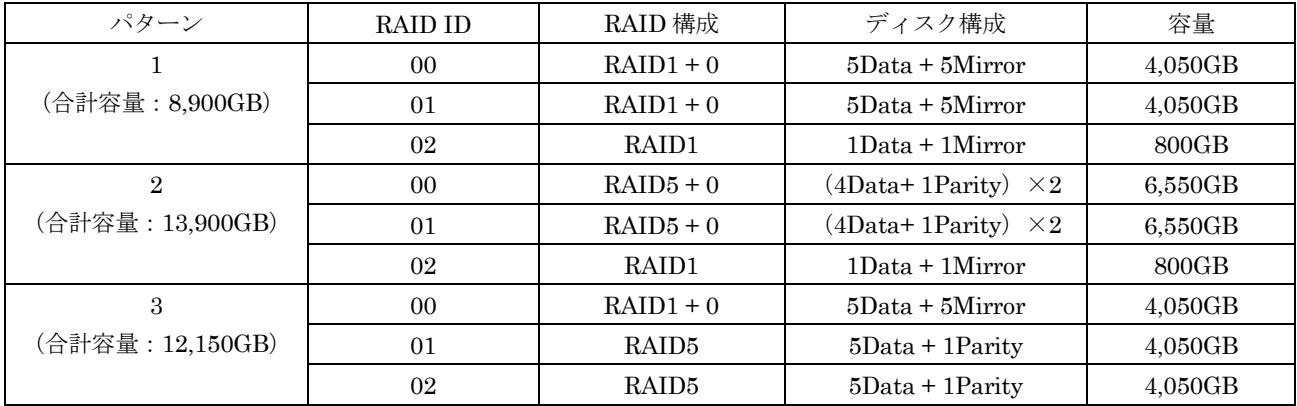

別表 8 専有物理サーバサービス 専有物理ストレージ(L) 提供パターン

| パターン           | <b>RAID ID</b> | RAID 構成     | ディスク構成                                   | 容量         |
|----------------|----------------|-------------|------------------------------------------|------------|
|                | 00             | $RAID1 + 0$ | $5$ Data + $5$ Mirror                    | $4,050$ GB |
| (合計容量:         | 01             | $RAID1 + 0$ | $5$ Data + $5$ Mirror                    | $4,050$ GB |
| 37,250GB)      | 02             | $RAID1 + 0$ | $5$ Data + $5$ Mirror                    | $4,050$ GB |
|                | 03             | $RAID1 + 0$ | $5$ Data + $5$ Mirror                    | $4,050$ GB |
|                | 04             | $RAID1 + 0$ | $5$ Data + $5$ Mirror                    | $4,050$ GB |
|                | 05             | $RAID1 + 0$ | $5$ Data + $5$ Mirror                    | 4,050GB    |
|                | 06             | $RAID1 + 0$ | $5$ Data + $5$ Mirror                    | $4,050$ GB |
|                | 07             | $RAID1 + 0$ | $5$ Data + $5$ Mirror                    | 4,050GB    |
|                | 08             | $RAID1 + 0$ | $5$ Data + $5$ Mirror                    | $4,050$ GB |
|                | 09             | RAID1       | $1$ Data + $1$ Mirror                    | 800GB      |
| $\overline{2}$ | 00             | $RAID5 + 0$ | $(4\text{Data}+1\text{Parity}) \times 2$ | 6,550GB    |

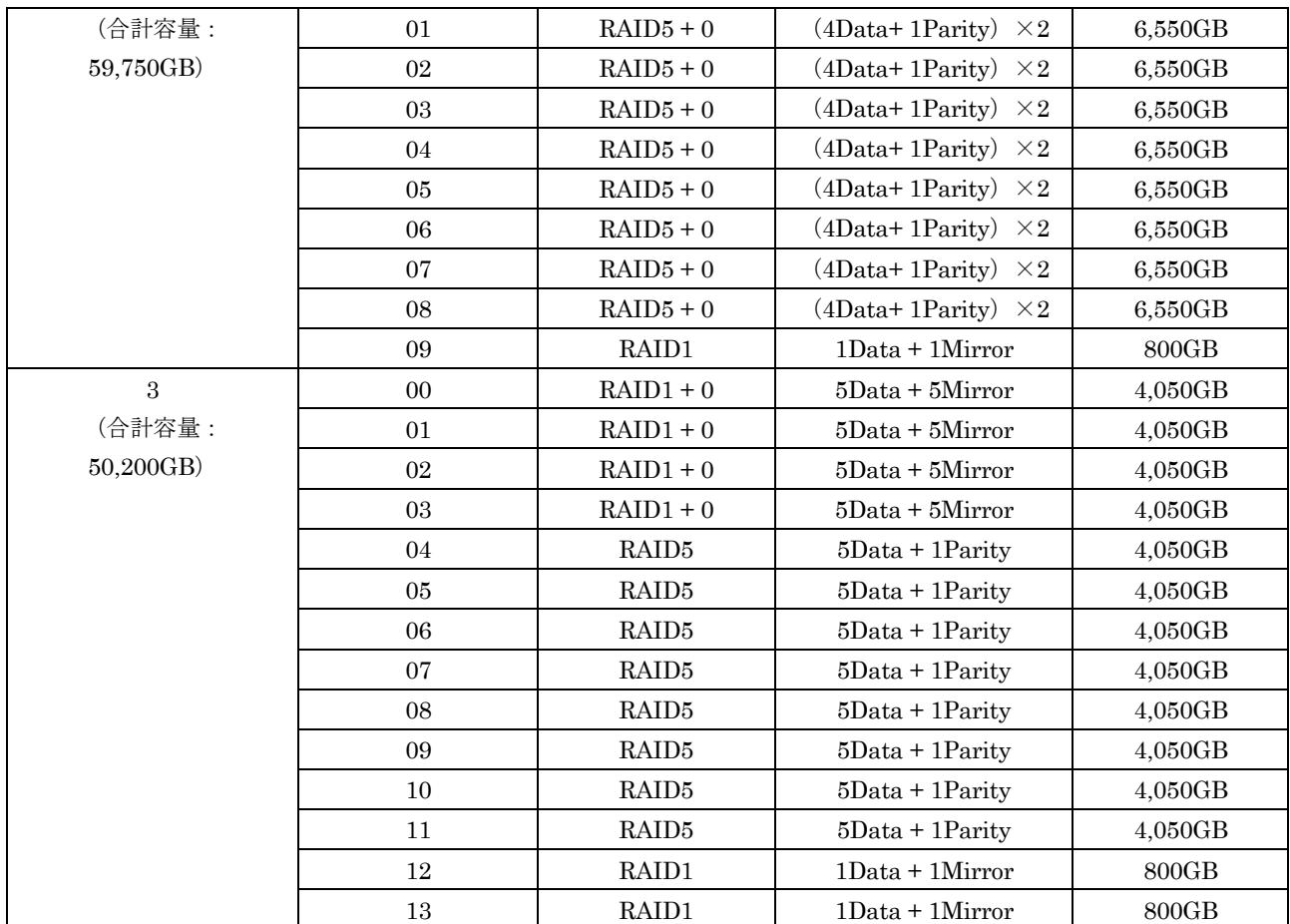

以 上

附則(2015 年 10 月 1 日) 本サービス仕様書は、2015 年 10 月 1 日から適用されます。 附則(2015 年 12 月 1 日) 本サービス仕様書は、2015 年 12 月 1 日から適用されます。 附則(2016 年 3 月 1 日) 本サービス仕様書は、2016 年 3 月 1 日から適用されます。 附則(2016 年 4 月 1 日) 本サービス仕様書は、2016 年 4 月 1 日から適用されます。 附則(2016 年 4 月 7 日) 本サービス仕様書は、2016 年 4 月 7 日から適用されます。 附則(2016年6月30日) 本サービス仕様書は、2016 年 6 月 30 日から適用されます。 附則(2016年7月20日) 本サービス仕様書は、2016 年 7 月 20 日から適用されます。 附則(2016 年 7 月 29 日) 本サービス仕様書は、2016 年 7 月 29 日から適用されます。 附則(2016 年 8 月 4 日) 本サービス仕様書は、2016 年 8 月 4 日から適用されます。 附則(2016 年 8 月 19 日) 本サービス仕様書は、2016 年 8 月 19 日から適用されます。 附則(2016 年 9 月 1 日) 本サービス仕様書は、2016 年 9 月 1 日から適用されます。 附則(2016 年 10 月 7 日) 本サービス仕様書は、2016 年 10 月 7 日から適用されます。 附則(2016 年 12 月 2 日) 本サービス仕様書は、2016 年 12 月 2 日から適用されます。 附則(2016 年 12 月 22 日) 本サービス仕様書は、2016 年 12 月 22 日から適用されます。 附則(2017 年 1 月 10 日) 本サービス仕様書は、2017 年 1 月 10 日から適用されます。 附則(2017 年 1 月 23 日) 本サービス仕様書は、2017 年 1 月 23 日から適用されます。

附則(2017 年 2 月 13 日) 本サービス仕様書は、2017 年 2 月 13 日から適用されます。 附則(2017 年 2 月 28 日) 本サービス仕様書は、2017 年 2 月 28 日から適用されます。 附則(2017 年 3 月 1 日) 本サービス仕様書は、2017 年 3 月 1 日から適用されます。 附則(2017 年 3 月 16 日) 本サービス仕様書は、2017 年 3 月 16 日から適用されます。 附則(2017 年 4 月 3 日) 本サービス仕様書は、2017 年 4 月 3 日から適用されます。 附則(2017 年 4 月 12 日) 本サービス仕様書は、2017 年 4 月 12 日から適用されます。 附則(2017 年 4 月 27 日) 本サービス仕様書は、2017 年 4 月 27 日から適用されます。 附則(2017 年 6 月 1 日) 本サービス仕様書は、2017 年 6 月 1 日から適用されます。 附則(2017 年 6 月 16 日) 本サービス仕様書は、2017 年 6 月 16 日から適用されます。 附則(2017 年 7 月 18 日) 本サービス仕様書は、2017 年 7 月 18 日から適用されます。 附則(2017 年 8 月 1 日) 本サービス仕様書は、2017 年 8 月 1 日から適用されます。 附則(2017 年 8 月 18 日) 本サービス仕様書は、2017 年 8 月 18 日から適用されます。 附則(2017 年 9 月 28 日) 本サービス仕様書は、2017 年 9 月 28 日から適用されます。 附則(2017 年 10 月 19 日) 本サービス仕様書は、2017 年 10 月 19 日から適用されます。 附則(2017 年 11 月 2 日) 本サービス仕様書は、2017 年 11 月 2 日から適用されます。 附則(2017 年 12 月 4 日) 本サービス仕様書は、2017 年 12 月 4 日から適用されます。

附則(2018 年 1 月 11 日) 本サービス仕様書は、2018 年 1 月 11 日から適用されます。 附則(2018年1月26日) 本サービス仕様書は、2018 年 1 月 26 日から適用されます。 附則(2018年2月1日) 本サービス仕様書は、2018 年 2 月 1 日から適用されます。 附則(2018 年 2 月 15 日) 本サービス仕様書は、2018 年 2 月 15 日から適用されます。 附則(2018 年 3 月 22 日) 本サービス仕様書は、2018 年 3 月 22 日から適用されます。 附則(2018 年 4 月 9 日) 本サービス仕様書は、2018 年 4 月 9 日から適用されます。 附則(2018 年 4 月 19 日) 本サービス仕様書は、2018 年 4 月 19 日から適用されます。 附則(2018 年 6 月 22 日) 本サービス仕様書は、2018 年 6 月 22 日から適用されます。 附則(2018 年 6 月 29 日) 本サービス仕様書は、2018 年 6 月 29 日から適用されます。 附則(2018 年 7 月 31 日) 本サービス仕様書は、2018 年 7 月 31 日から適用されます。 附則(2018 年 8 月 30 日) 本サービス仕様書は、2018 年 8 月 30 日から適用されます。 附則(2018 年 10 月 1 日) 本サービス仕様書は、2018 年 10 月 1 日から適用されます。 附則(2018 年 12 月 3 日) 本サービス仕様書は、2018 年 12 月 3 日から適用されます。 附則(2019 年 1 月 11 日) 本サービス仕様書は、2019 年 1 月 11 日から適用されます。 附則(2019 年 2 月 8 日) 本サービス仕様書は、2019 年 2 月 8 日から適用されます。 附則(2019 年 3 月 1 日) 本サービス仕様書は、2019 年 3 月 1 日から適用されます。

附則(2019 年 3 月 20 日) 本サービス仕様書は、2019 年 3 月 20 日から適用されます。 附則(2019 年 4 月 1 日) 本サービス仕様書は、2019 年 4 月 1 日から適用されます。 附則(2019 年 4 月 25 日) 本サービス仕様書は、2019 年 4 月 25 日から適用されます。 附則(2019 年 5 月 23 日) 本サービス仕様書は、2019 年 5 月 23 日から適用されます。 附則(2019 年 6 月 18 日) 本サービス仕様書は、2019 年 6 月 18 日から適用されます。 附則(2019 年 7 月 1 日) 本サービス仕様書は、2019 年 7 月 1 日から適用されます。 附則(2019 年 7 月 18 日) 本サービス仕様書は、2019 年 7 月 18 日から適用されます。 附則(2019 年 8 月 1 日) 本サービス仕様書は、2019 年 8 月 1 日から適用されます。 附則(2019 年 9 月 2 日) 本サービス仕様書は、2019 年 9 月 2 日から適用されます。 附則(2019 年 9 月 19 日) 本サービス仕様書は、2019 年 9 月 19 日から適用されます。 附則(2019 年 12 月 2 日) 本サービス仕様書は、2019 年 12 月 2 日から適用されます。 附則(2019 年 12 月 26 日) 本サービス仕様書は、2019 年 12 月 26 日から適用されます。 附則(2020 年 1 月 14 日) 本サービス仕様書は、2020 年 1 月 14 日から適用されます。 附則(2020 年 2 月 17 日) 本サービス仕様書は、2020 年 2 月 17 日から適用されます。 附則(2020 年 3 月 2 日) 本サービス仕様書は、2020 年 3 月 2 日から適用されます。 附則(2020 年 3 月 17 日) 本サービス仕様書は、2020 年 3 月 17 日から適用されます。

附則(2020 年 4 月 1 日) 本サービス仕様書は、2020 年 4 月 1 日から適用されます。 附則(2020 年 4 月 15 日) 本サービス仕様書は、2020 年 4 月 15 日から適用されます。 附則(2020 年 5 月 20 日) 本サービス仕様書は、2020 年 5 月 20 日から適用されます。 附則(2020年6月1日) 本サービス仕様書は、2020 年 6 月 1 日から適用されます。 附則(2020 年 6 月 11 日) 本サービス仕様書は、2020 年 6 月 11 日から適用されます。 附則(2020年6月15日) 本サービス仕様書は、2020 年 6 月 15 日から適用されます。 附則(2020 年 7 月 1 日) 本サービス仕様書は、2020 年 7 月 1 日から適用されます。 附則(2020 年 9 月 1 日) 本サービス仕様書は、2020 年 9 月 1 日から適用されます。 附則(2020 年 10 月 1 日) 本サービス仕様書は、2020 年 10 月 1 日から適用されます。 附則(2020 年 11 月 2 日) 本サービス仕様書は、2020 年 11 月 2 日から適用されます。 附則(2020 年 12 月 1 日) 本サービス仕様書は、2020 年 12 月 1 日から適用されます。 附則(2021 年 1 月 14 日) 本サービス仕様書は、2021 年 1 月 14 日から適用されます。 附則(2021 年 2 月 15 日) 本サービス仕様書は、2021 年 2 月 15 日から適用されます。 附則(2021 年 3 月 1 日) 本サービス仕様書は、2021 年 3 月 1 日から適用されます。 附則(2021 年 4 月 19 日) 本サービス仕様書は、2021 年 4 月 19 日から適用されます。 附則(2021年6月1日) 本サービス仕様書は、2021 年 6 月 1 日から適用されます。

附則(2021 年 6 月 16 日)

本サービス仕様書は、2021 年 6 月 16 日から適用されます。

附則(2021 年 9 月 1 日)

本サービス仕様書は、2021 年 9 月 1 日から適用されます。

附則(2021 年 9 月 15 日)

本サービス仕様書は、2021 年 9 月 15 日から適用されます。

附則(2021 年 10 月 1 日)

本サービス仕様書は、2021 年 10 月 1 日から適用されます。